#ExploreSAS

# SAS EXPLORE

Level Up Your Skills in AI and Analytics

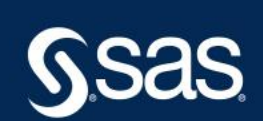

# Arrow/Parquet in SAS Compute

Jerry Adair

Principal Developer, Compute Services, SAS

SAS EXPLORE

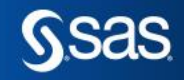

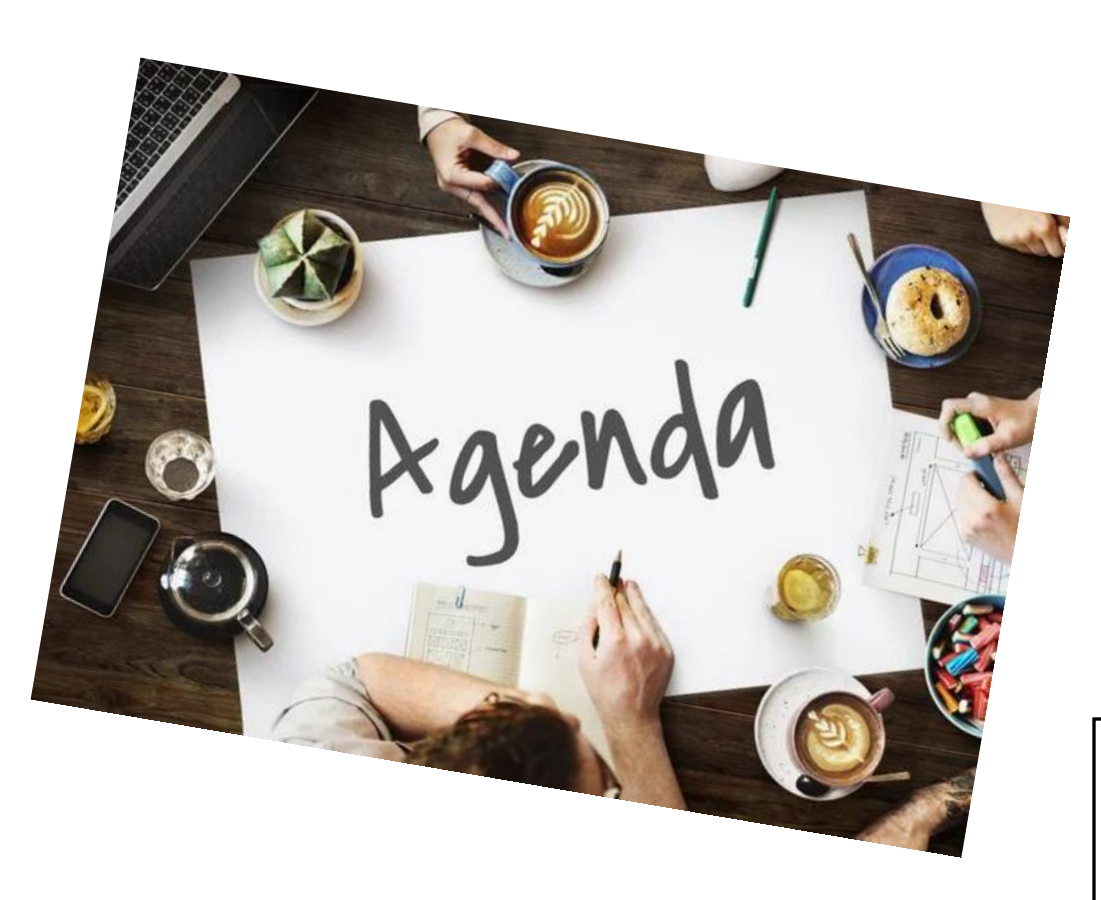

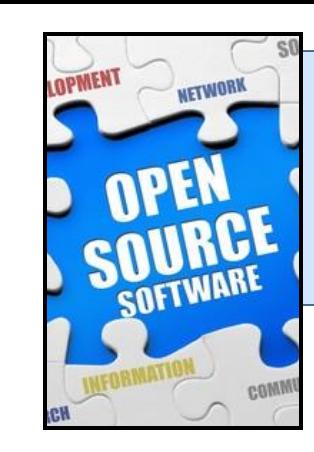

Apache Software Foundation (ASF)

• Where it begins

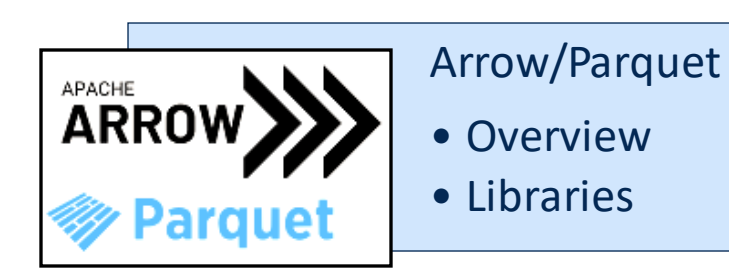

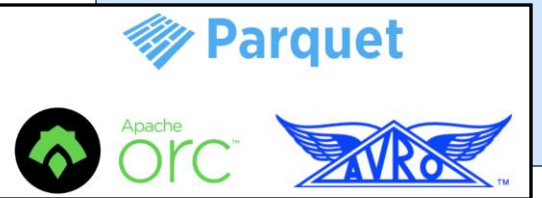

Open Source File Formats (OSFF)

• Background @ SAS

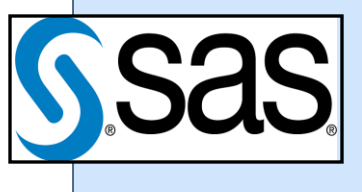

Compute Parquet • Current feature set • Future development

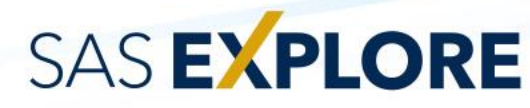

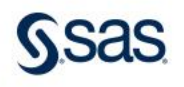

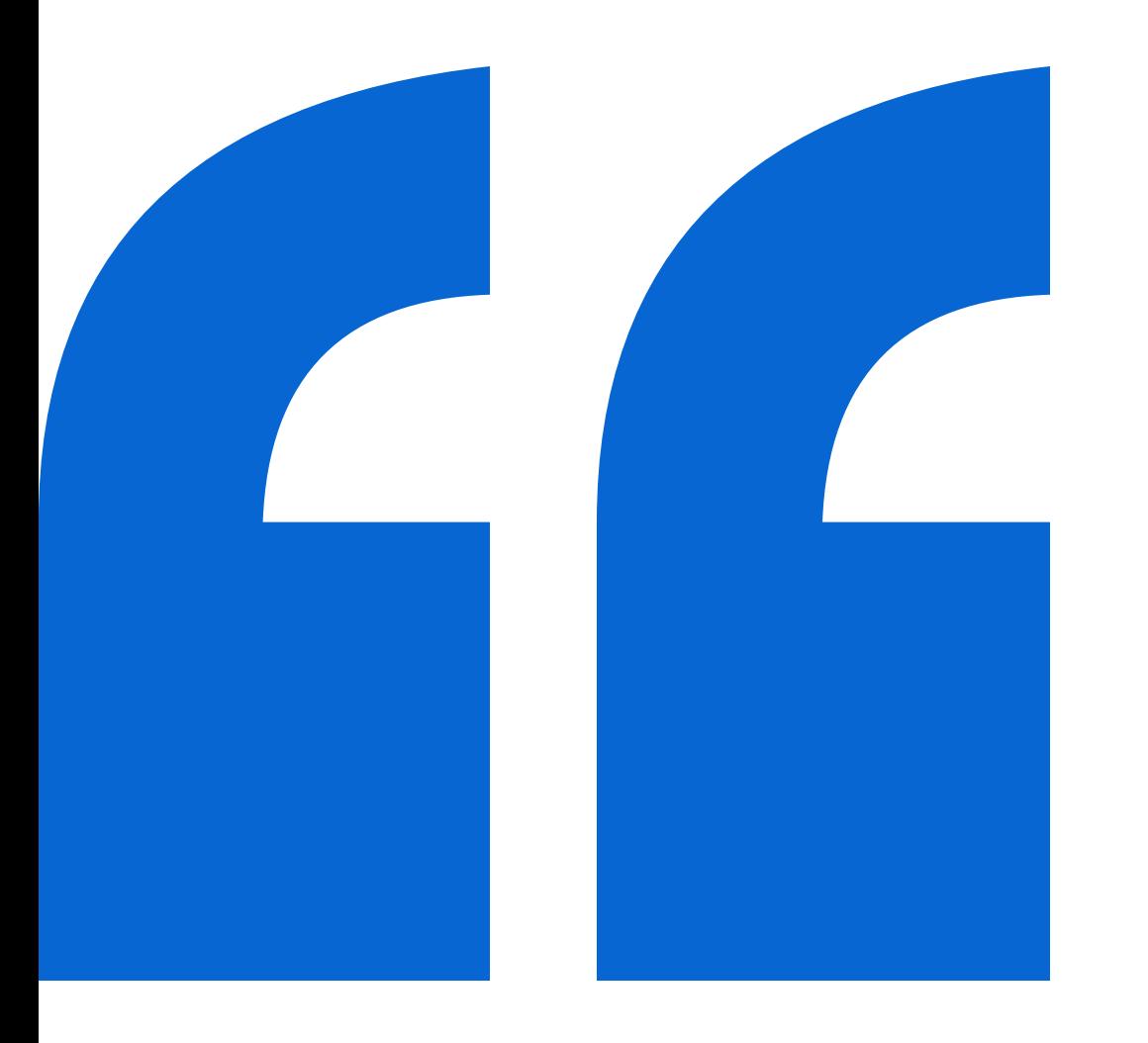

The Apache Software Foundation (ASF) exists to provide software for the public good. We believe in the power of community over code, known as The Apache Way."

Apache Software Foundation (ASF) ASF website

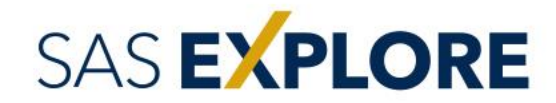

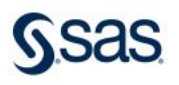

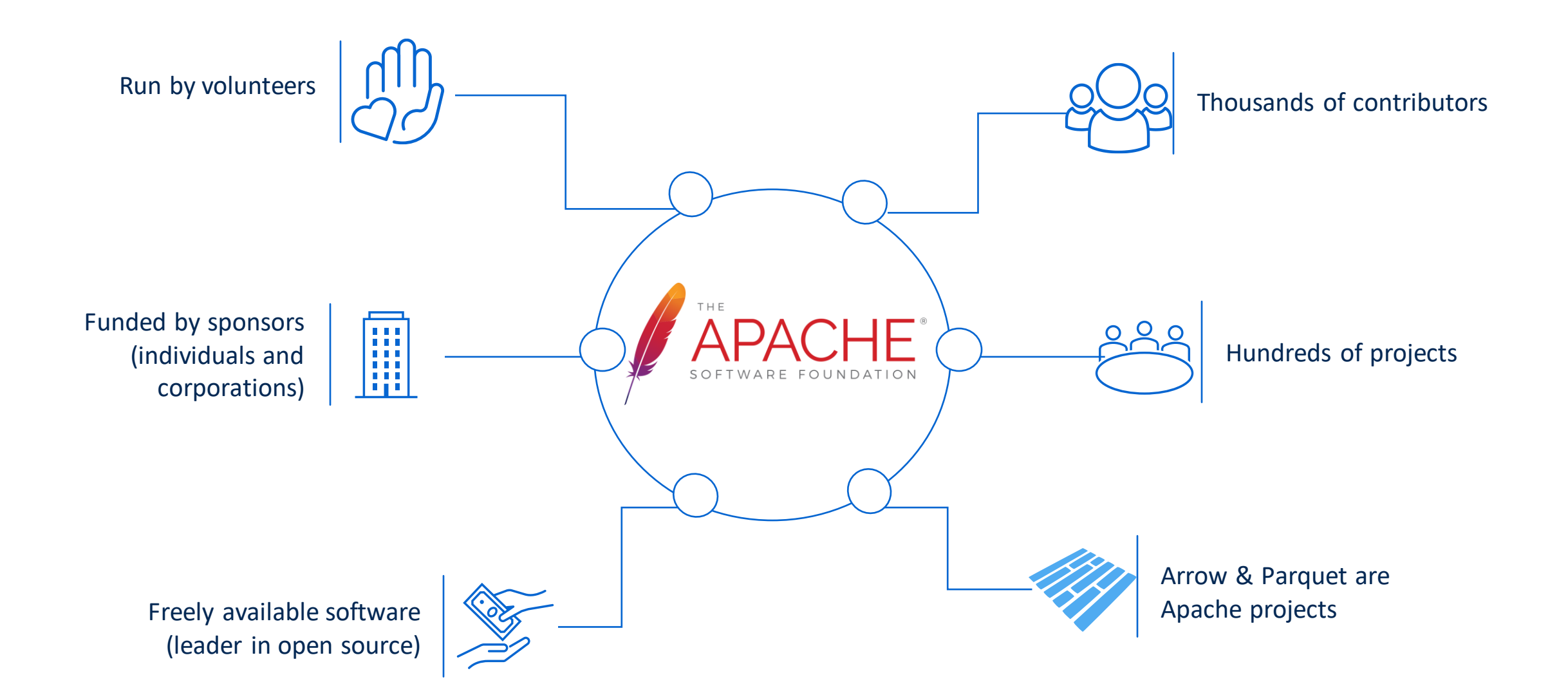

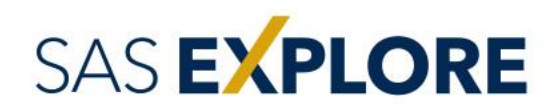

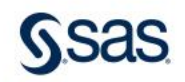

### Arrow vs Parquet

3

4

5

Arrow is a library that provides columnar data  $(1)$  Arrow and Parquet are complementary technologies structures for in-memory computing. The Arrow format was designed for high-speed operation by vectorized computational kernels.

Parquet is a columnar on-disk file format designed for space and I/O efficiency, though at the expense of CPU utilization.

They are intended to be compatible and can be used together, depending on the use case scenario. A Parquet file can be read into Arrow data structures. That data can then be utilized during in-memory processing.

2 ) Designed with differing purposes, to perform different tasks

A Parquet read requires decompression and decoding of data

Arrow has an on-disk format, but is less efficient than Parquet

Parquet does not offer data structures for in-memory computing

6 ) Arrow random access is  $O(1)$ , Parquet random access is costly

### **SAS EXPLORE**

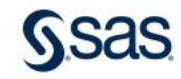

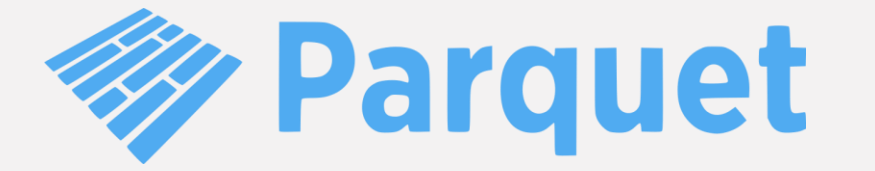

An open source, column-oriented data file format

Designed for efficient data storage and retrieval

Efficient data compression and encoding schemes

Enhanced performance for complex data in bulk

Language libraries (C++, Java, Python)

Originally designed by the creator of Hadoop

First release July 2013 (Apache Parquet 1.0)

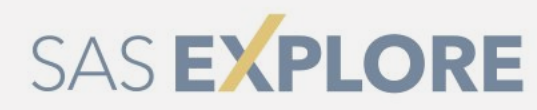

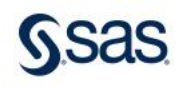

### Open Source File Formats (OSFF)

#### Background @ SAS

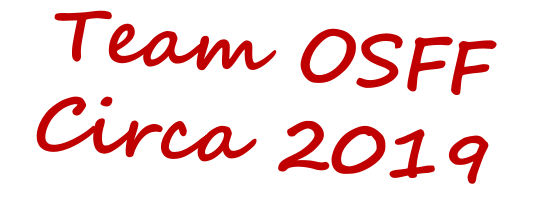

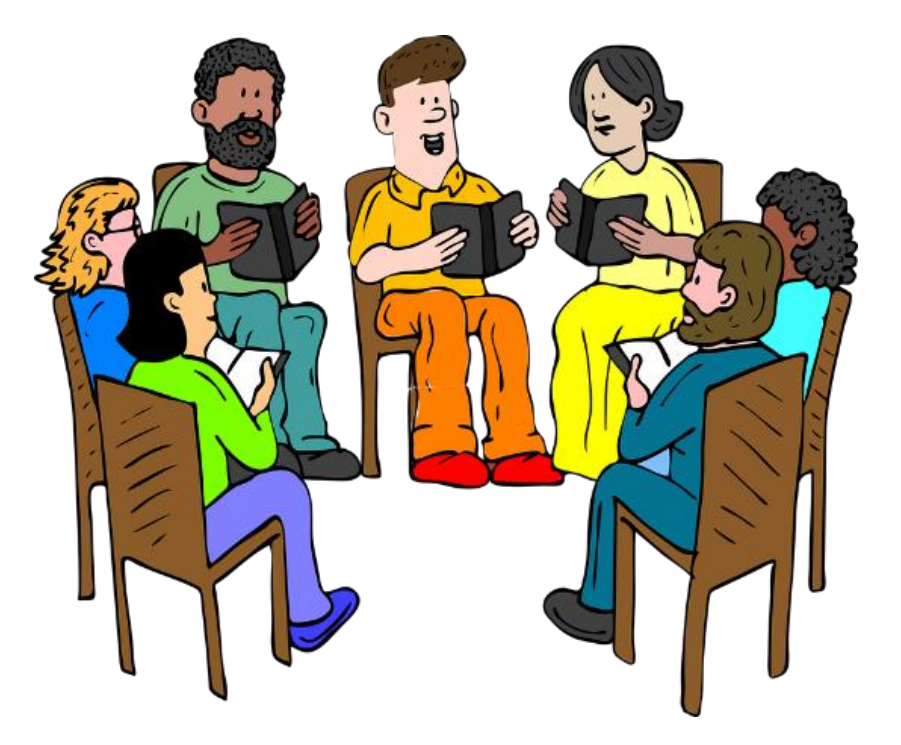

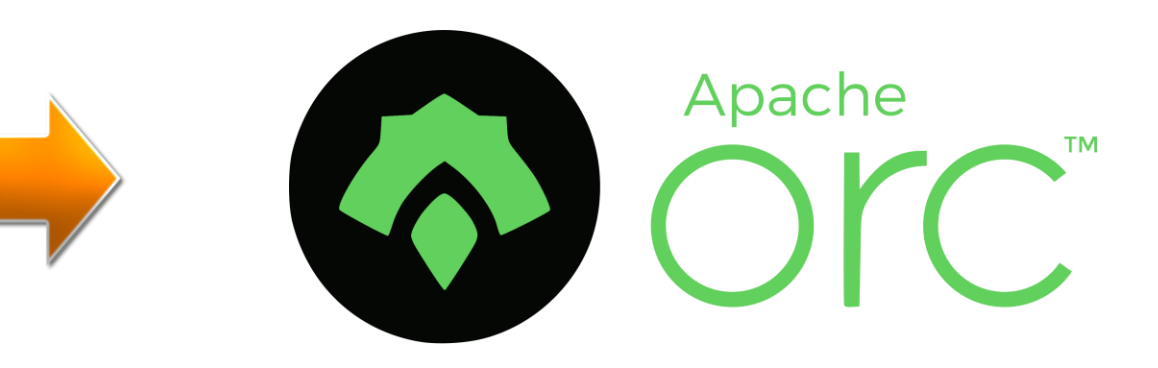

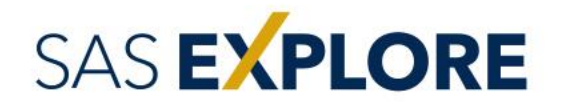

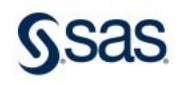

### Open Source File Formats (OSFF)

#### Background @ SAS

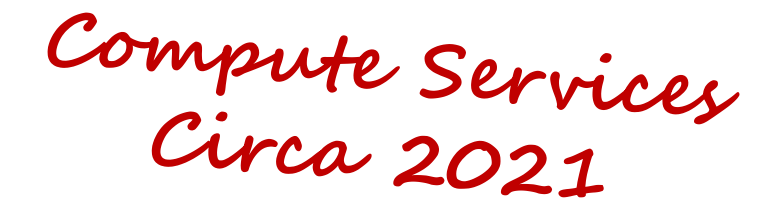

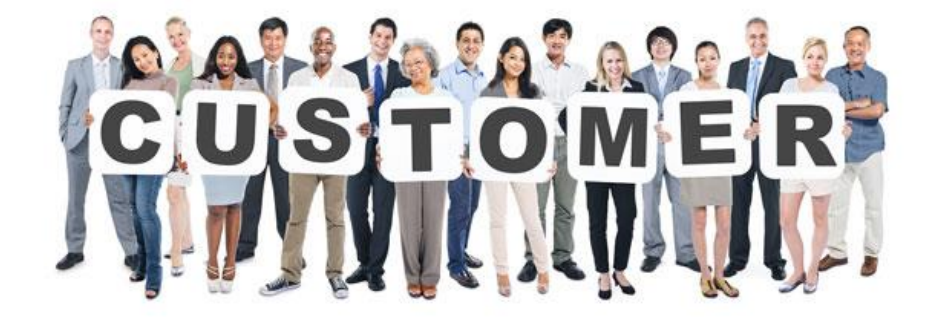

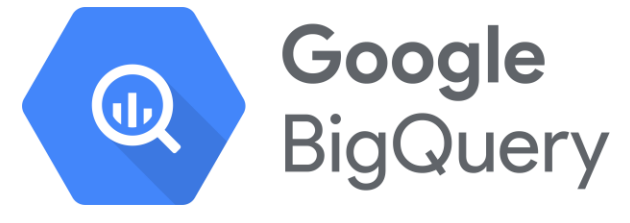

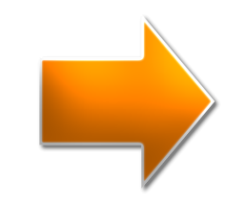

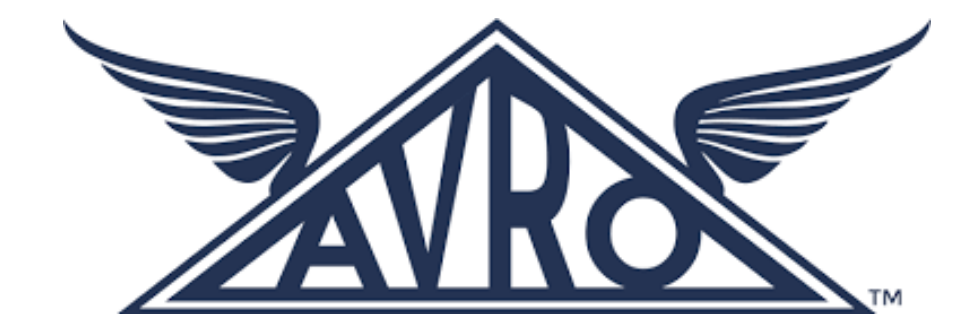

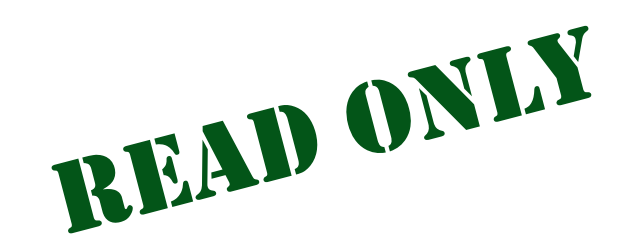

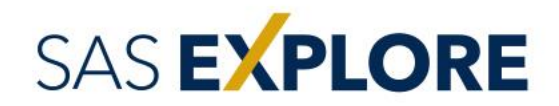

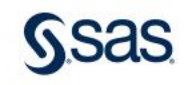

### Open Source File Formats (OSFF)

#### Background @ SAS

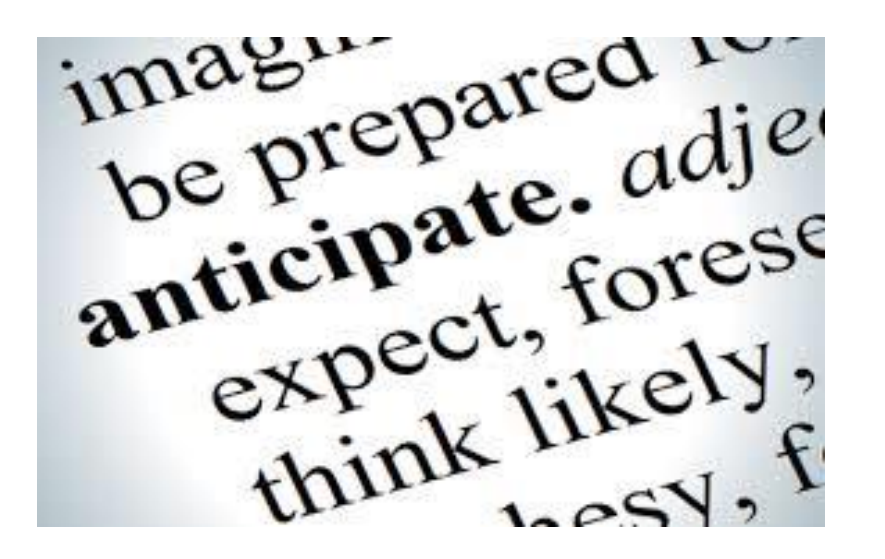

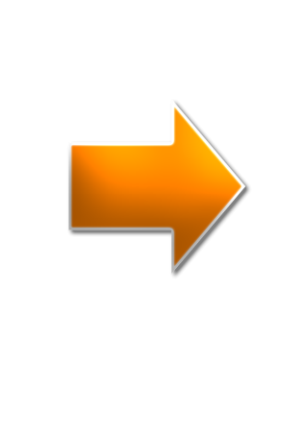

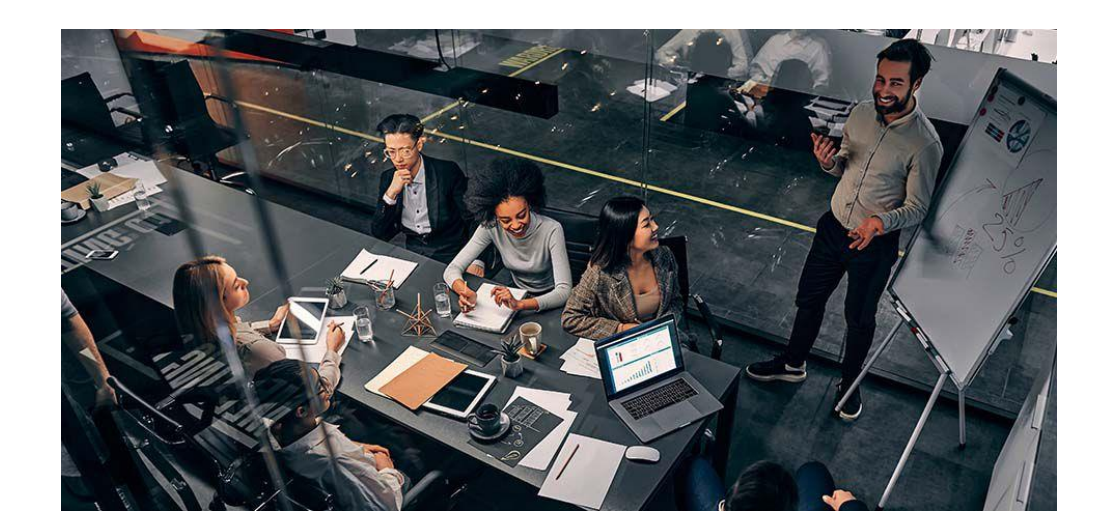

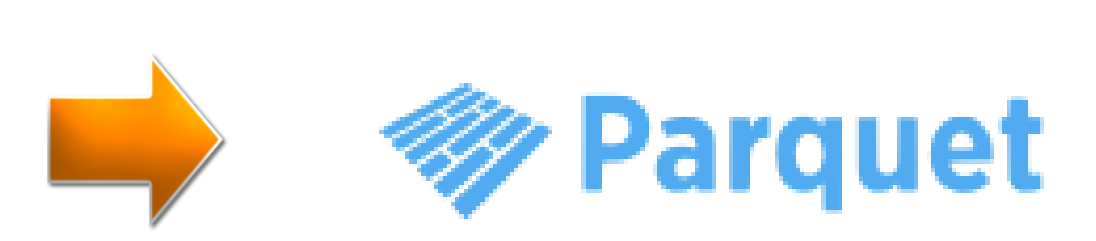

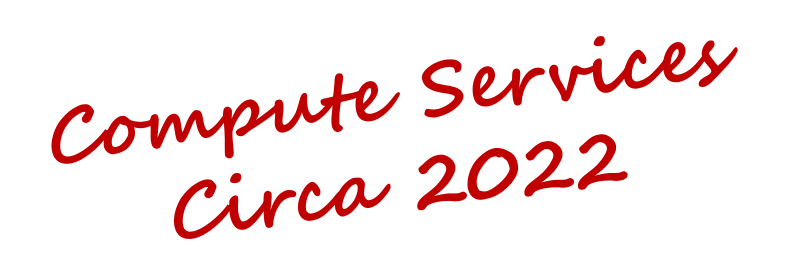

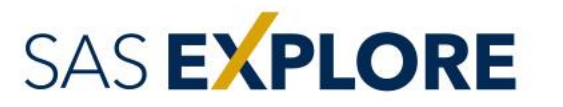

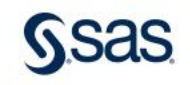

#### Compute Parquet

Has the most support @ SAS Key features delivered Developing new features

#### Compute ORC

Well supported Not currently under development

#### Compute Avro

Support for read only Also not currently being developed

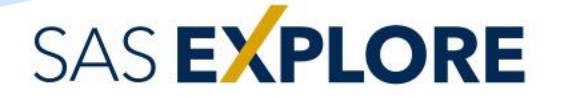

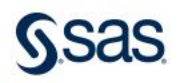

### Compute Parquet Features

#### Present Capabilities

oфc

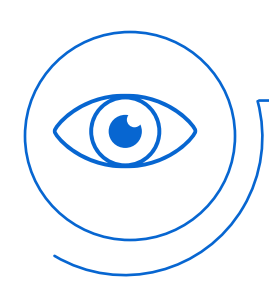

#### Read/Write

• Local disk

- Cloud (GCS/S3)
- File/column compression (write)

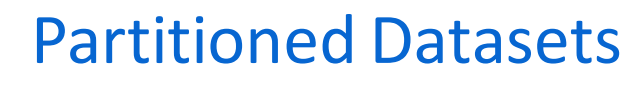

• Directories as data • Parquet partitioning

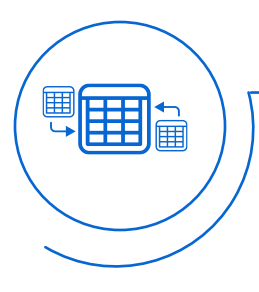

#### Logical Types

- Temporal, String
- Numeric, Embedded
- Nested types unsupported

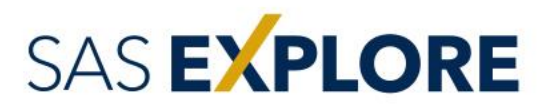

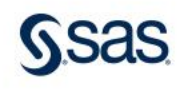

### Compute Parquet Features

#### Future Development

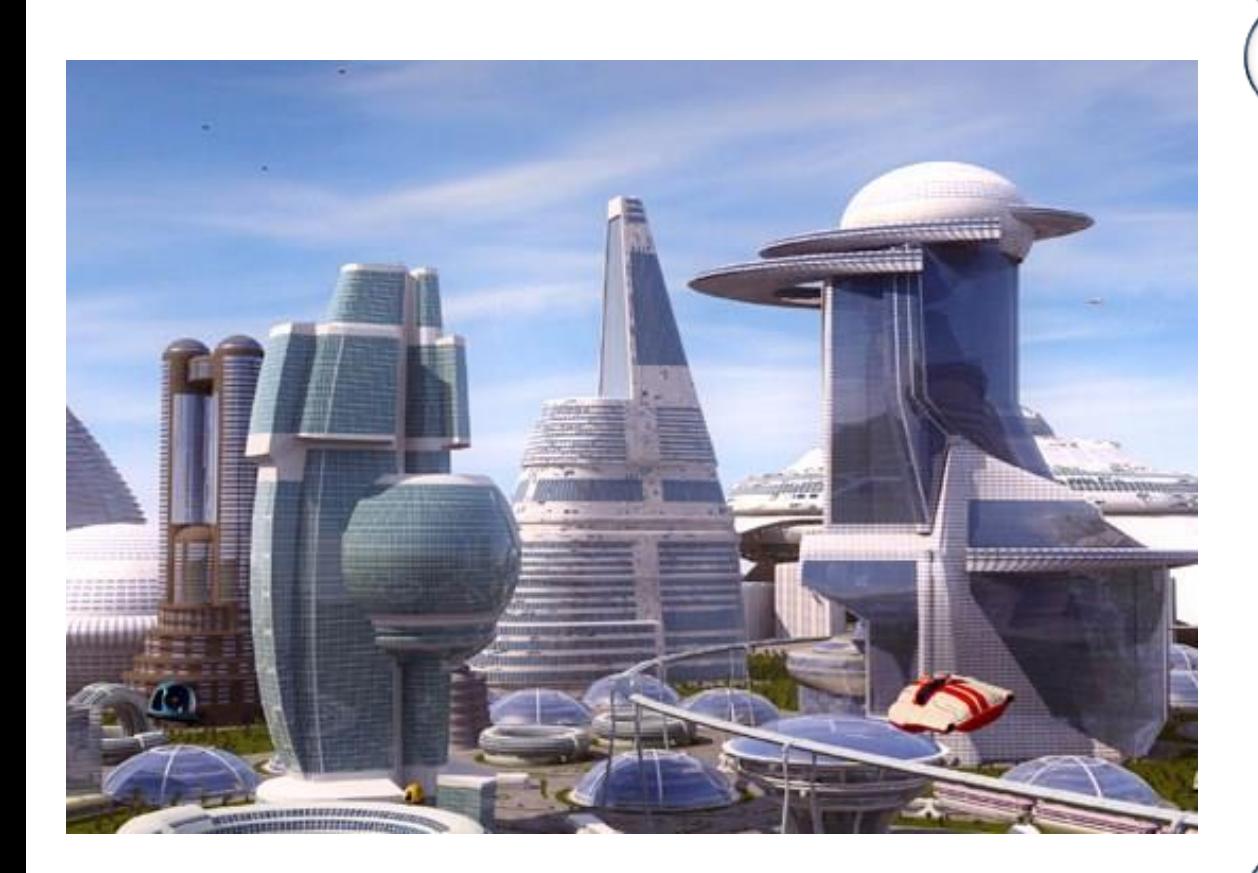

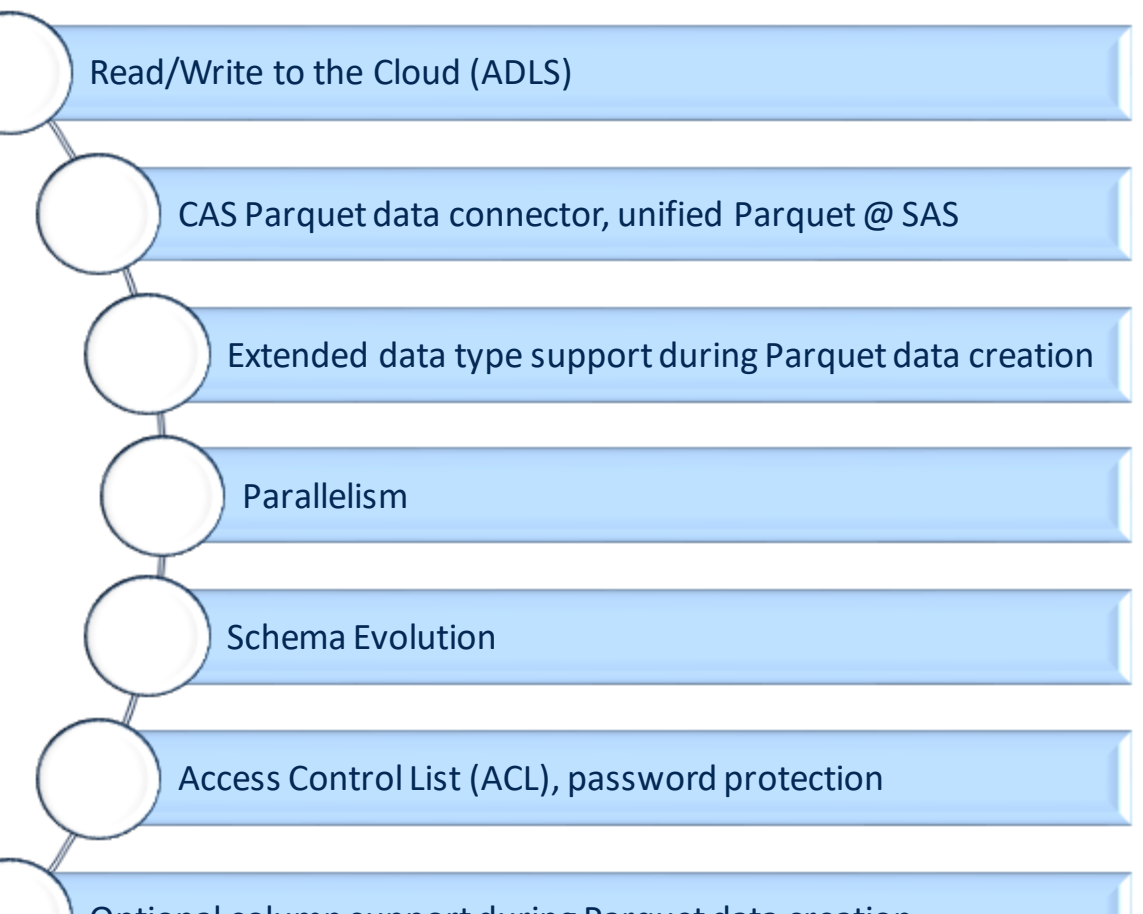

Optional column support during Parquet data creation

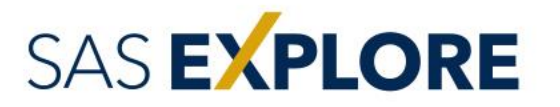

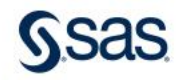

### Compute Parquet

Further Information

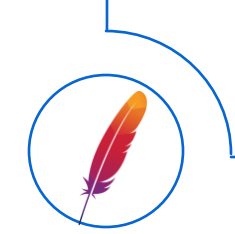

Apache Software Foundation (ASF) https://projects.apache.org/ https://projects.apache.org/project.html?parquet

SAS Documentation https://documentation.sas.com/?cdcId=pgmsascdc&cdcVersion= default&docsetId=enghdff&docsetTarget=titlepage.htm

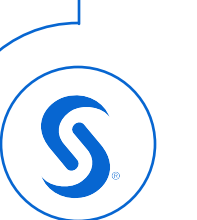

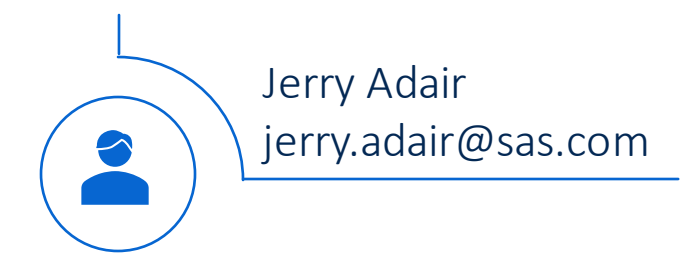

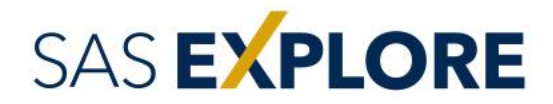

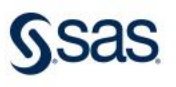

### And Primitives Too Parquet Logical Types

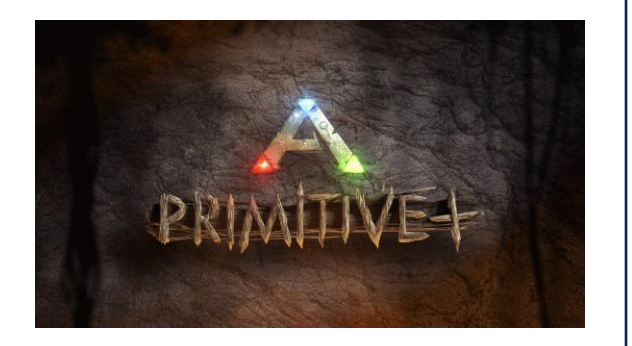

Boolean Int32 Int64 Int96 (deprecated) Float Double Byte Array Fixed-Length Byte Array

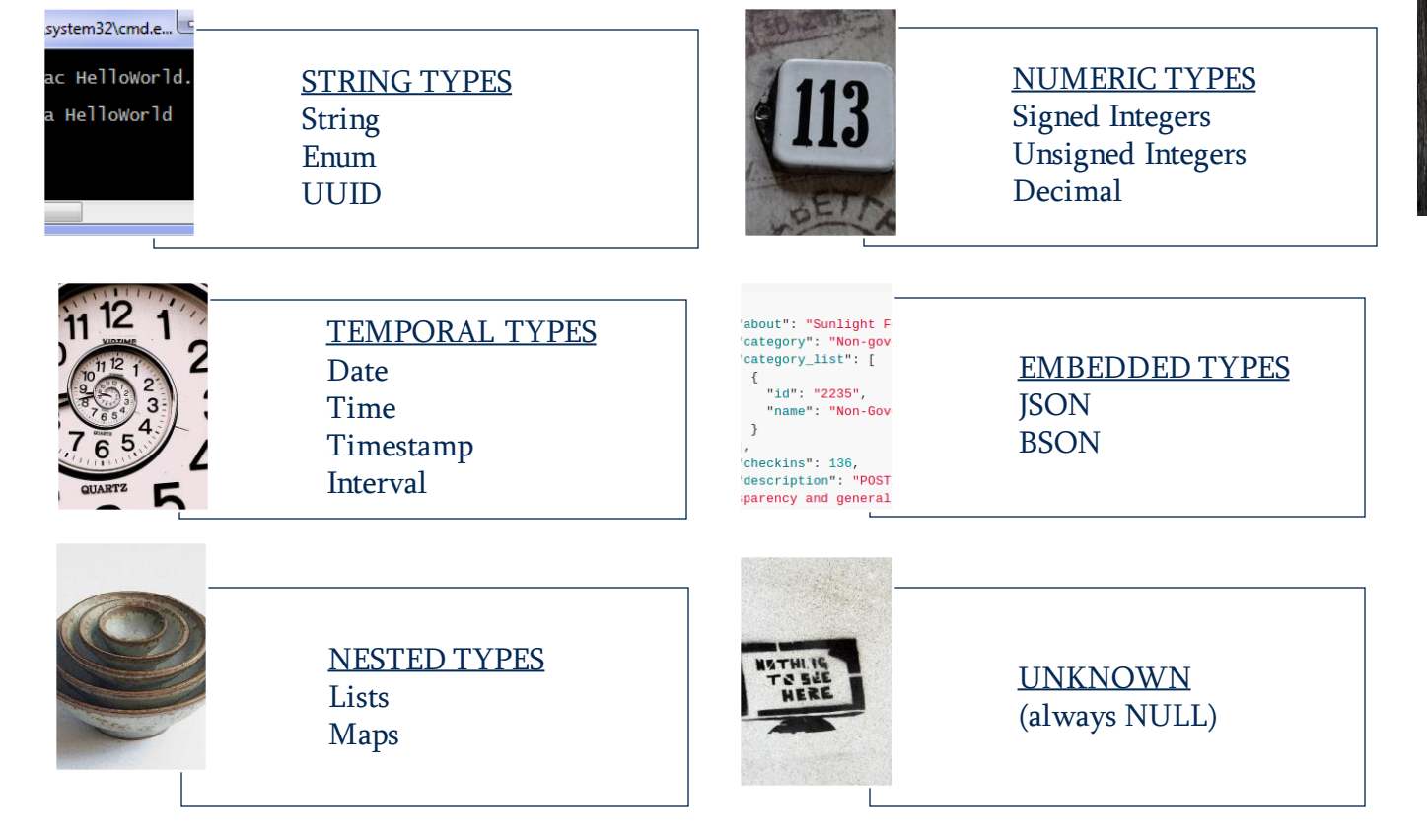

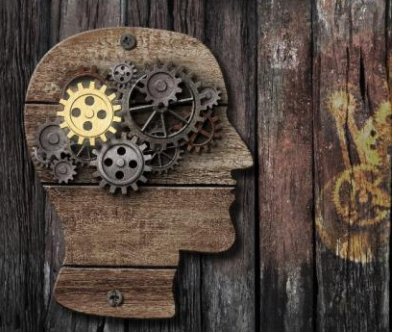

SAS EXPLORE

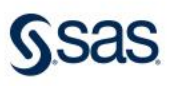

### Parquet Logical Types What Are They?

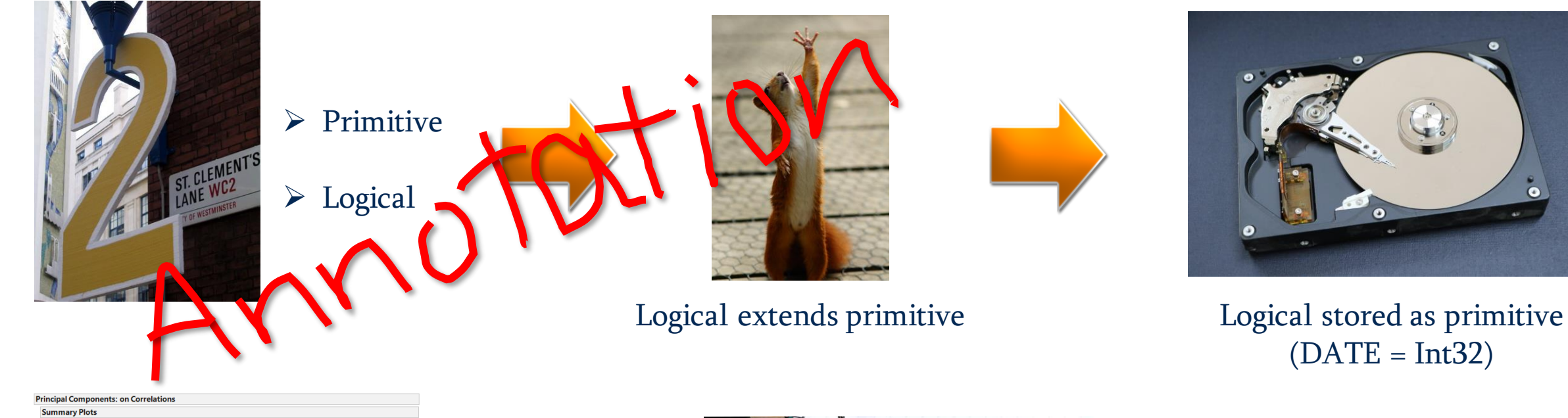

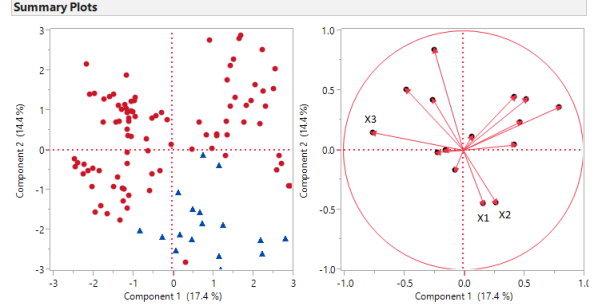

Interpretation drives result

SAS EXPLORE

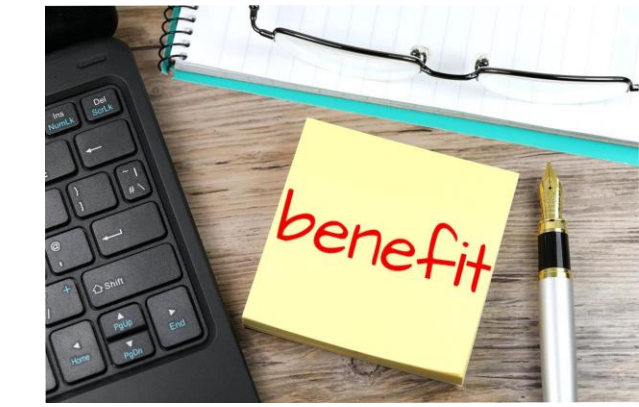

- $\checkmark$  Minimized set of types
- $\checkmark$  Reuses efficient primitive encodings

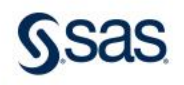

# Parquet Logical Types

Ain't No School Like The Old School

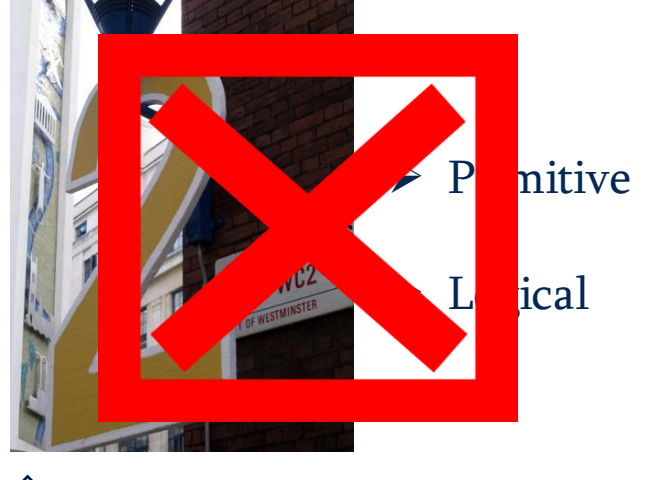

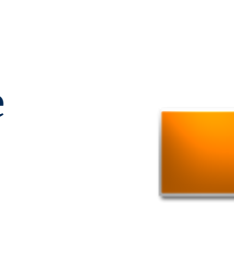

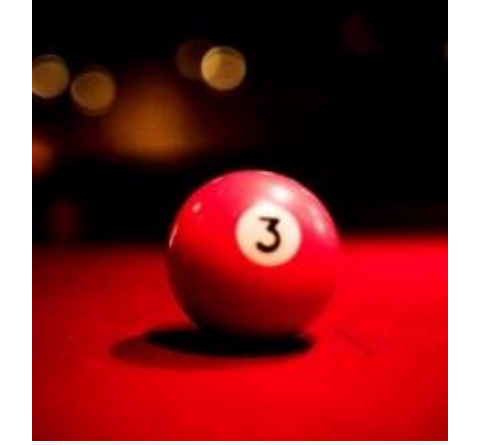

### Converted Type

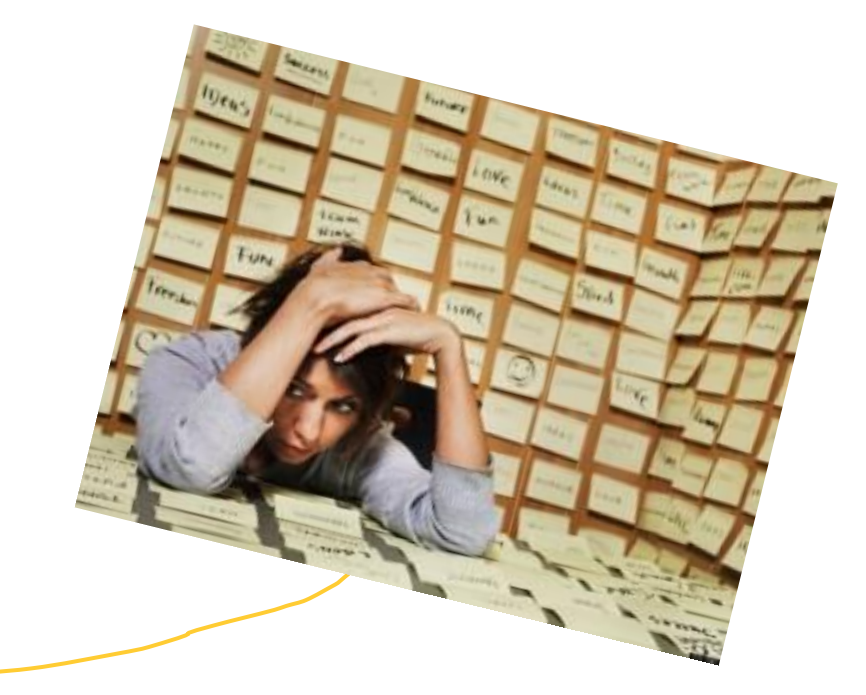

Older representation of logical type annotations

Flattened enum structure like ORC

Cumbersome to add type parameters

Replaced by the Logical type

Now deprecated – best practice is to only write Logical types

Backward compatibility with old Parquet readers/writers

PM: We support old files containing converted types

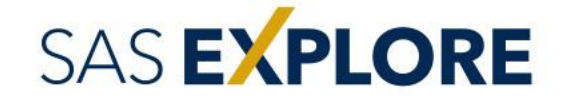

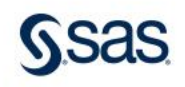

### Parquet Logical Types Temporal Logicals

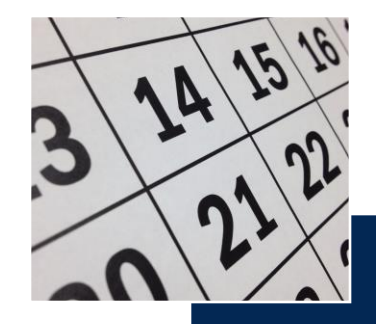

**DAT** 

• Days since UNIX Epoch • No representation of time • Stored as Int32 • SAS numeric, DATE9. format

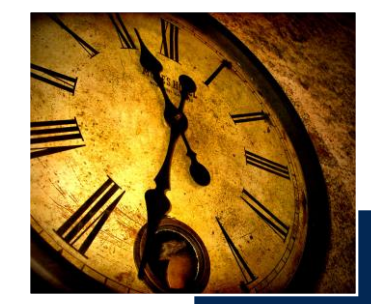

- TIME
- Since midnight, without a date
- Millis, Micros, Nanos precision
- Can be adjusted to UTC
- Millis stored as Int32
- Micros, Nanos stored as Int64
- SAS numeric, TIME8. format
- No UTC adjustment in SAS

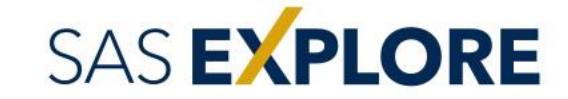

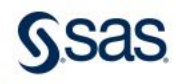

### Parquet Logical Types Temporal Logicals

, Nanos precision

Nanos stored as

DATETIME21.2

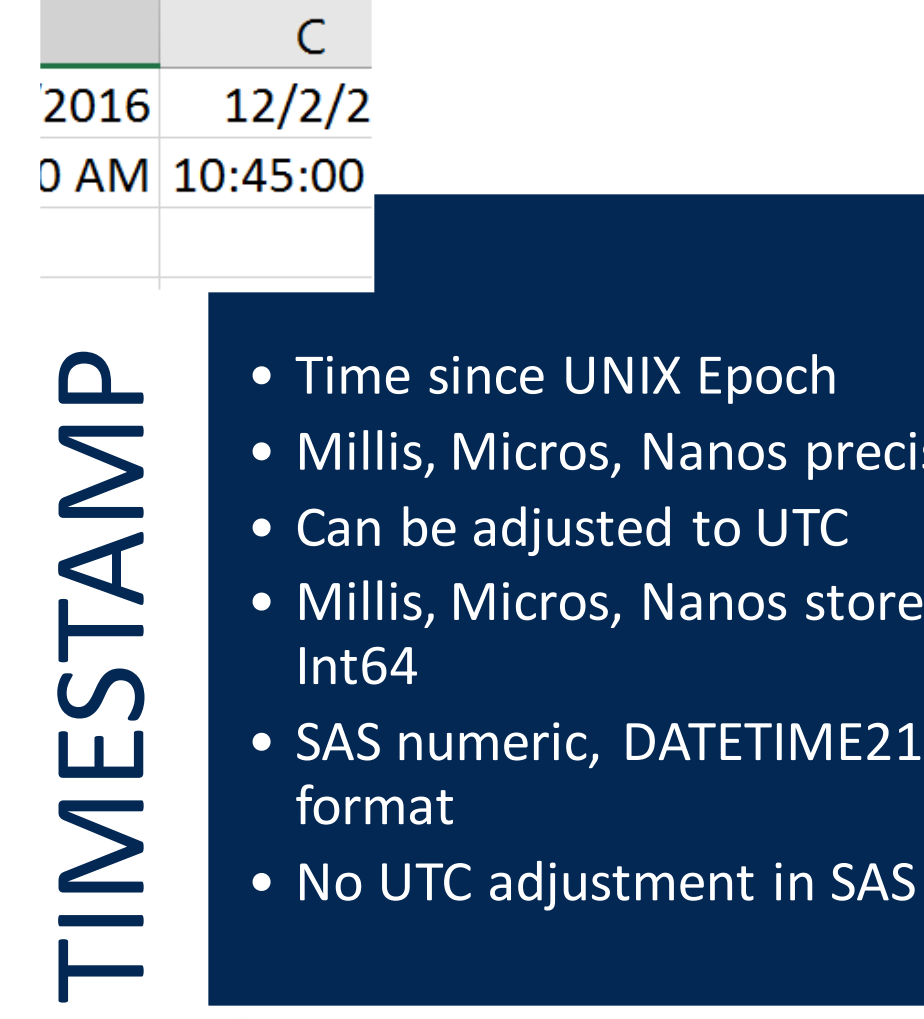

SAS EXPLORE

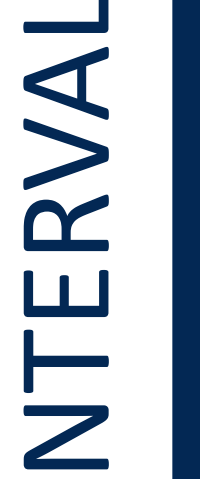

 $\overline{2}$ 

 $x < 1$ 

- Time span between two points
- Stored as 12-byte fixed length byte array
- 4-byte months, 4-byte days, 4 byte milliseconds
- Each 4-byte component is independent
- SAS character, \$char12. format

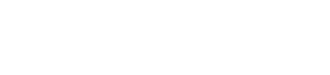

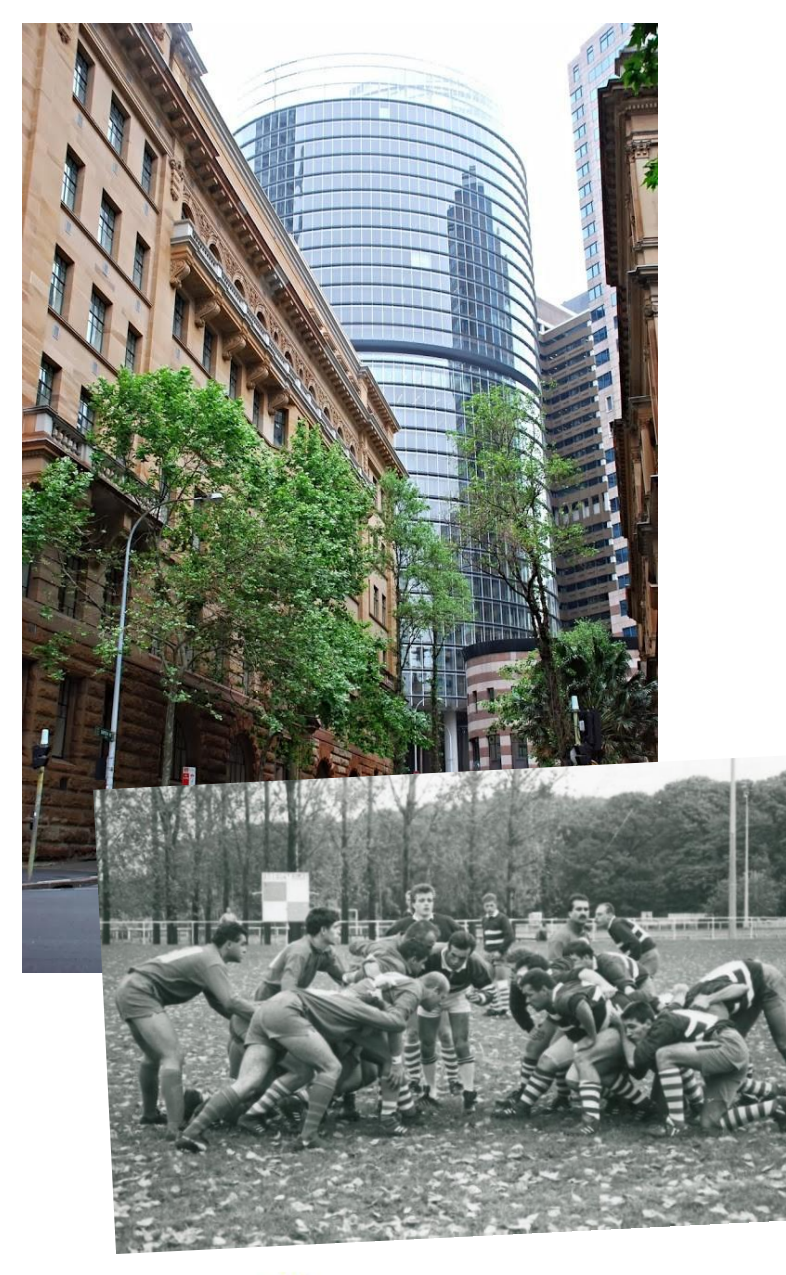

SAS EXPLORE

### The Temporal Problem A Funny Thing About Time

#### SAS

- Only 2 types: character and numeric
- Time-related columns are numeric, annotated by format/informat
- 3 time-related formats/informats: DATE, TIME or DATETIME

#### ORC

- 19 types in flattened type structure (long-ish enumeration)
- Only 2 time-related types: DATE and TIMESTAMP

#### Parquet

- 23 types in different classifications/representations
- Primitive versus logical types (union of structs)
- 4 time-related types: DATE, TIME, TIMESTAMP, INTERVAL

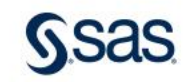

### Parquet Logical Types String Logicals

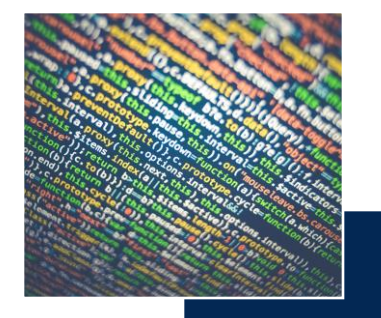

- Annotates the binary primitive type
- The byte array is interpreted as a UTF-8 encoded character string
- The sort order used for STRING strings is unsigned byte-wise comparison

blue green yellow block

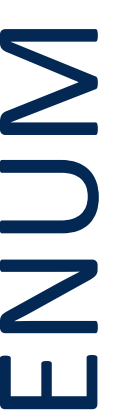

- type
- ENUM values is unsigned byte-wise • The sort order used for ENUM values is unsigned byte-wise comparison

### SAS EXPLORE

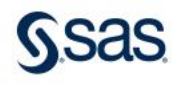

### Parquet Logical Types

#### String Logicals

MAC Addr -

 $b - 4ef0 - 8234 -$ 89ab01234567

**QING** 

- Universally Unique IDentifier
- 128-bit label to uniquely identify an entity
- Annotates a 16-byte fixedlength binary in Parquet
- The sort order used for UUID values is unsigned byte-wise comparison

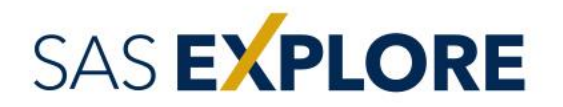

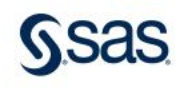

### The Problem Of Creation

Just How Are You Gonna Do That?

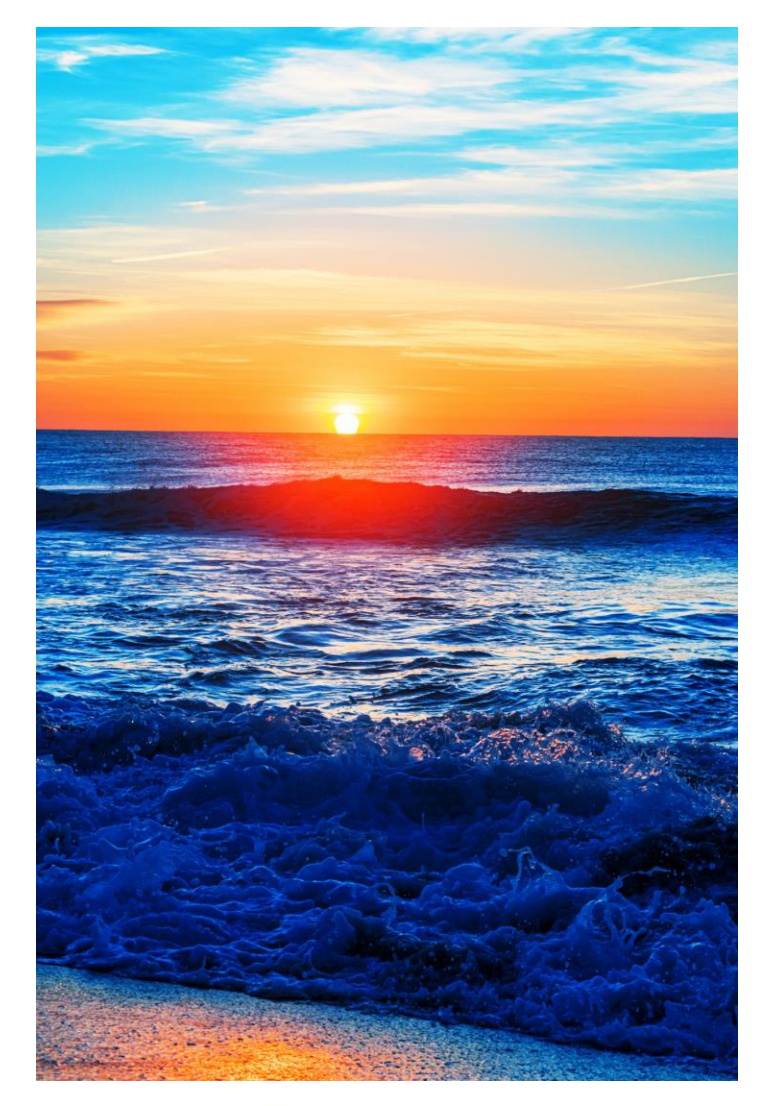

**SAS EXPLORE** 

#### SAS

• Only 2 types: character and numeric

#### Parquet

- 23 types in different classifications/representations
- Primitive versus logical types (union of structs)
- 3 string-related types: STRING, ENUM, UUID

#### The Issue

- Can create only a subset of Parquet logical column types from within a traditional SAS program
- Develop support for Parquet types during data creation

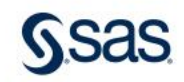

### Parquet Logical Types Numeric Logicals

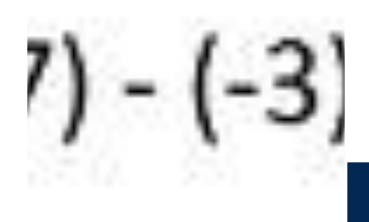

SIGNED INTEGERS

SIGNED INTEGERS

- INT8, INT16, INT32 annotate INT32 primitive type
- INT64 annotates INT64 primitive type
- Values larger than maximum allowed by the annotation = undefined behavior

 $i) = (+10)$ 

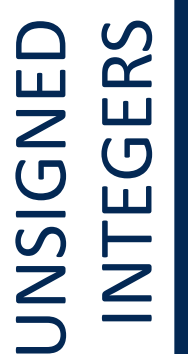

- UINT8, UINT16, UINT32 annotate INT32 primitive type
- UINT64 annotates INT64 primitive type
- Values larger than maximum allowed by the annotation = undefined behavior

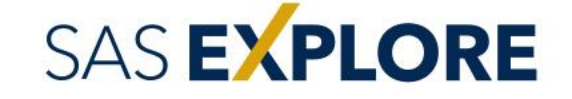

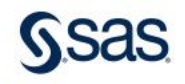

### Parquet Logical Types Numeric Logicals

DECIMAL

dreds

tens

Decimal places

863 267

• Annotated as INT32 or INT64

- INT32<= 9 digits of precision
- INT64 <= 18 digits of precision
- Primitive type stores an unscaled integer value

 $\bullet$  0  $\leq$  scale  $\leq$  precision (default = 0)

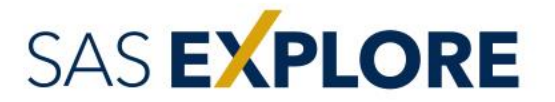

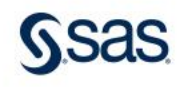

### The Problem Of Creation

Just How Are You Gonna Do That?

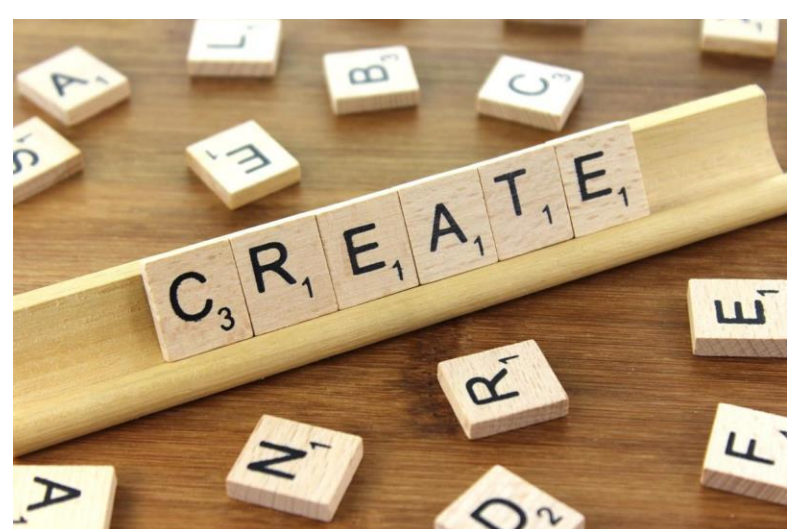

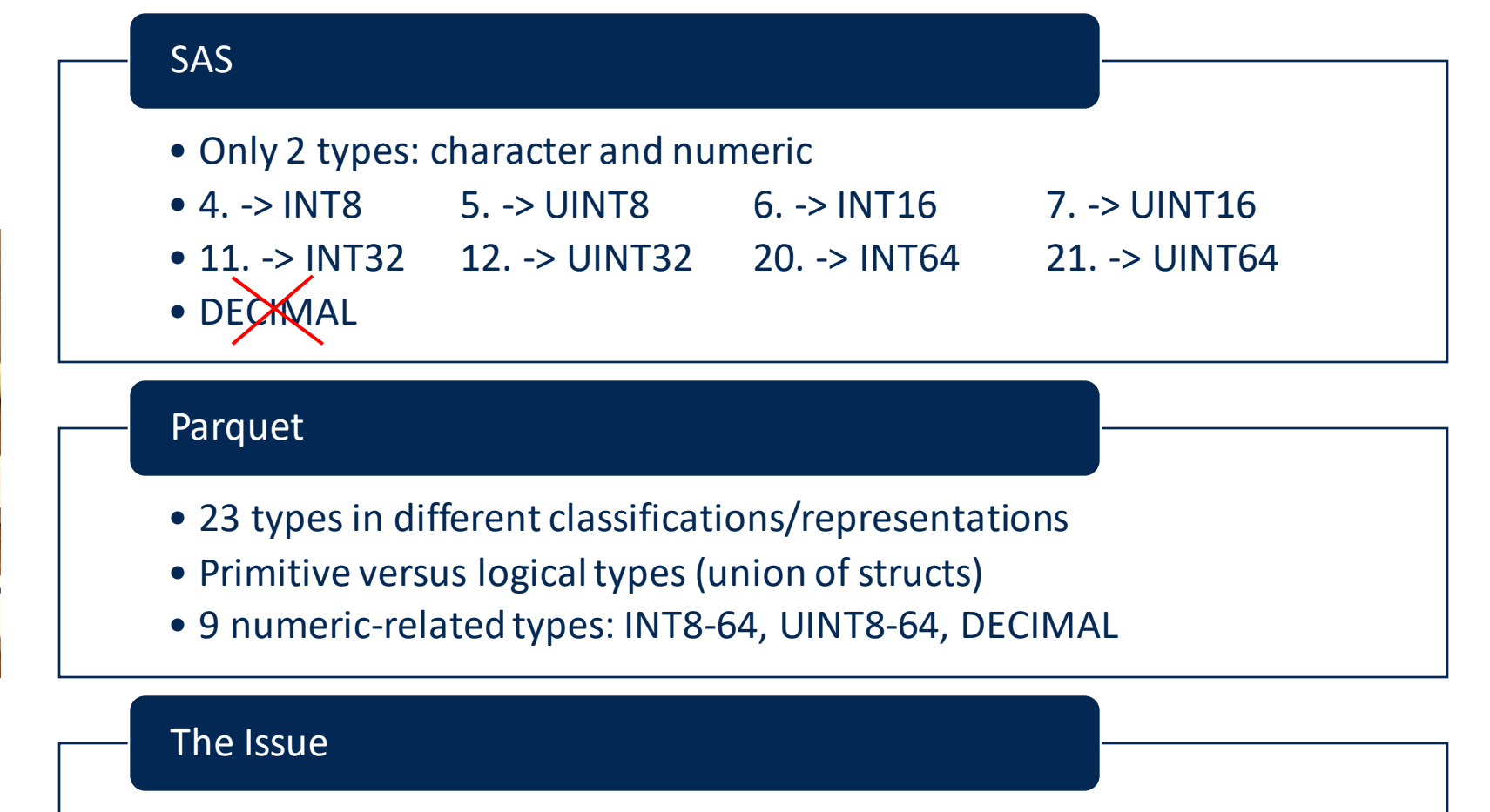

• SAS program creates only a subset of Parquet logical column types

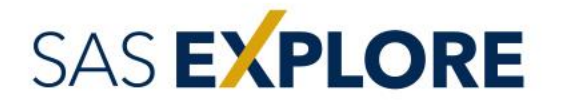

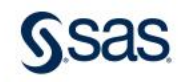

### Parquet Logical Types EMBEDDED LOGICALS

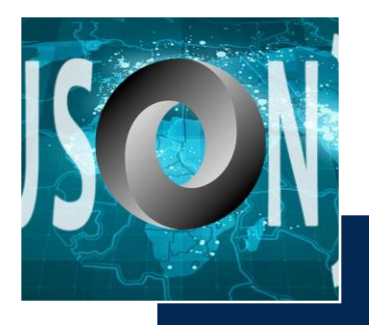

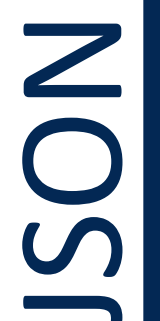

- format
- Lightweight data-interchange<br>
format<br>
 Easy for humans to read and<br>
write • Easy for humans to read and write
	- Embedded JSON document
	- Annotates byte array primitive type

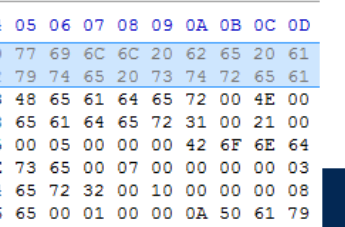

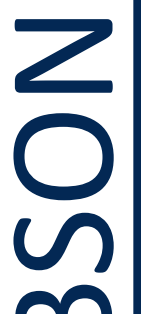

- 
- Binary format<br>
2 Zero or more of<br>
key/value pair.<br>
entity • Zero or more ordered key/value pairs = a single entity
	- Each entity = *document*
		- Embedded BSON document
	- Annotates byte array primitive type

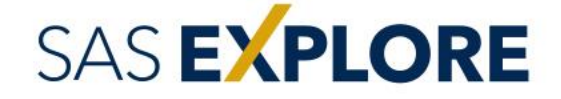

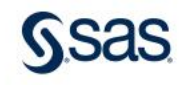

# Parquet Logical Types

NULL LOGICAL

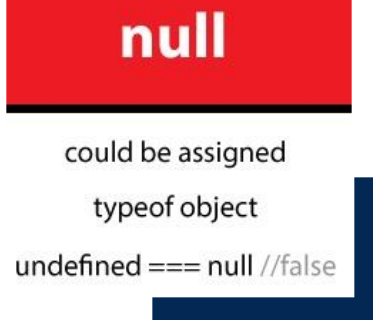

NULL

- The entire data in a given column is NULL
- Can annotate any primitive type
- Use case: writing data from loosely typed systems to Parquet
- Type cannot be inferred if all data in a column is NULL
- The NULL logical type can be utilized
- If schema evolution is supported, type can be developed later

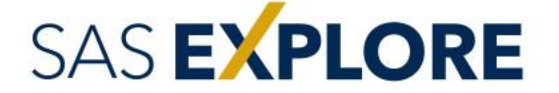

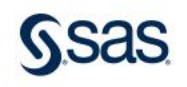

#### The Problem Of Creation JUST HOW ARE YOU GONNA DO THAT?

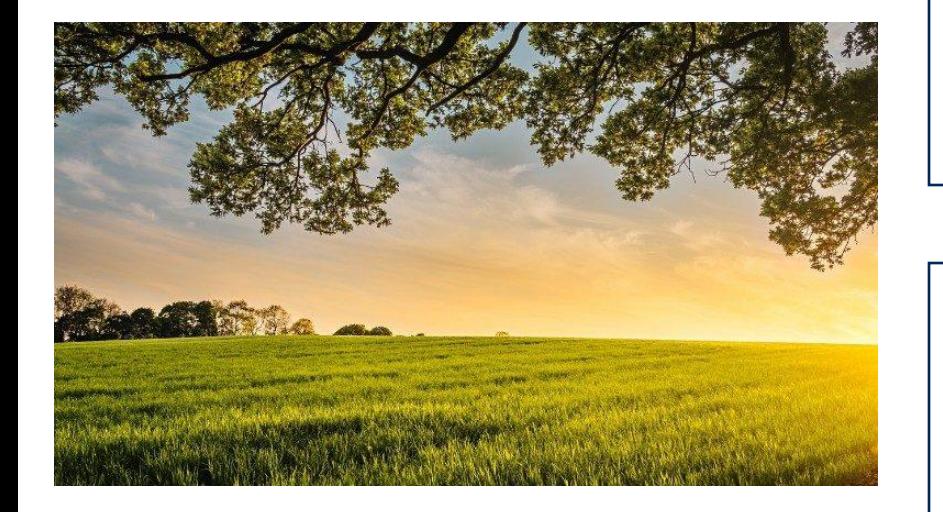

#### SAS

- Only 2 types: character and numeric
- Can only read embedded logical types (character)
- Same applies to NULL logical type (primitive type dependent)

#### Parquet

- 23 types in different classifications/representations
- Primitive versus logical types (union of structs)
- No means of determining which embedded or NULL type is needed

#### The Issue

• SAS program creates only a subset of Parquet logical column types

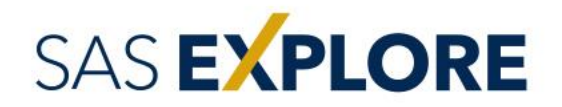

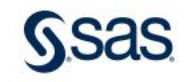

# Team HDFF<br>Circa 2019

### Partitioned Data Background

What are we talking about here?

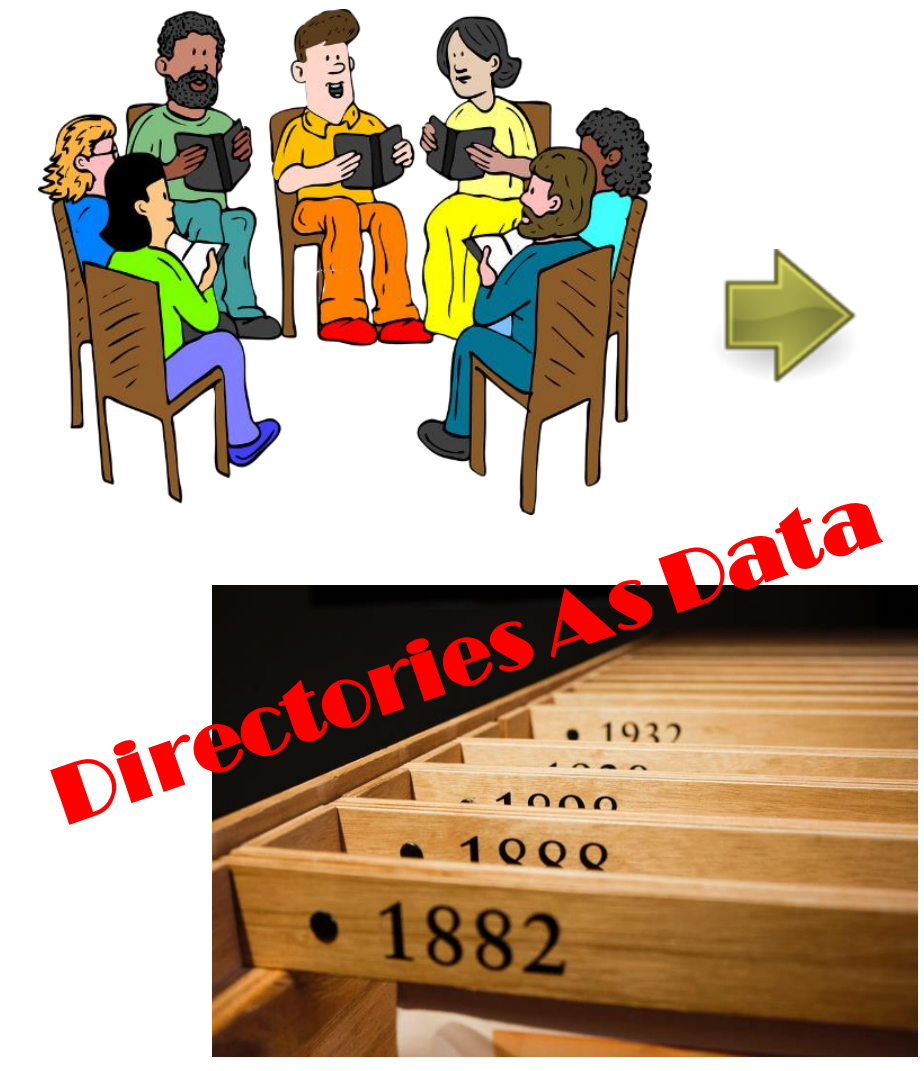

SAS EXPLORE

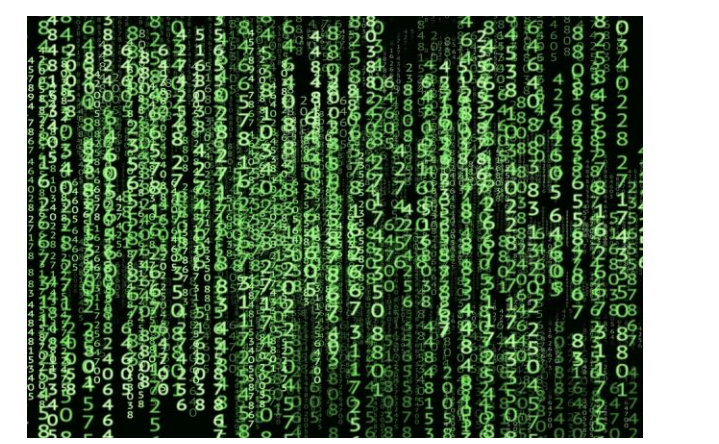

**ORC Format**

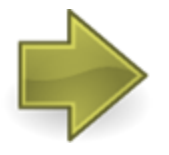

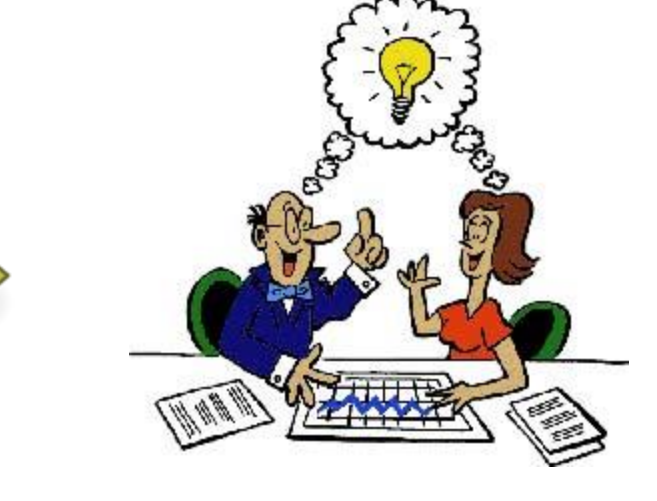

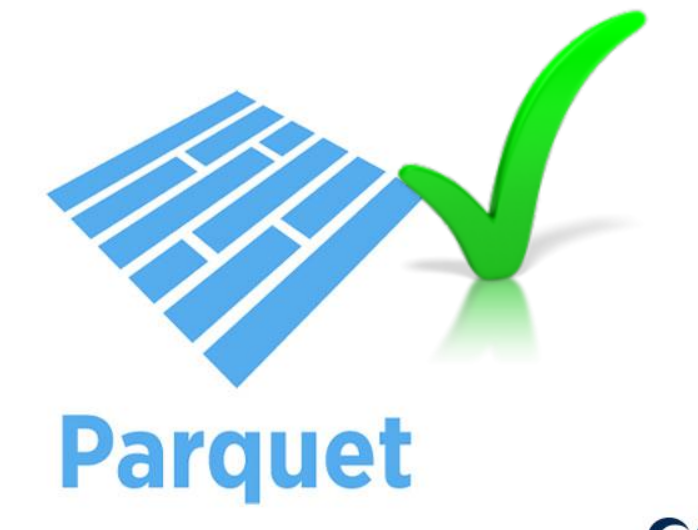

### SAS HDFF Partitioned Data All In The Folder

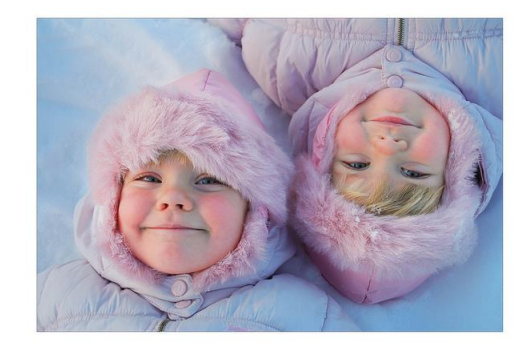

## All files must possess identical schema

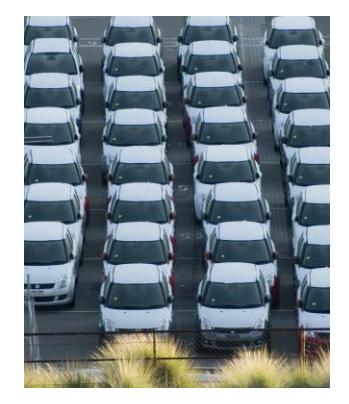

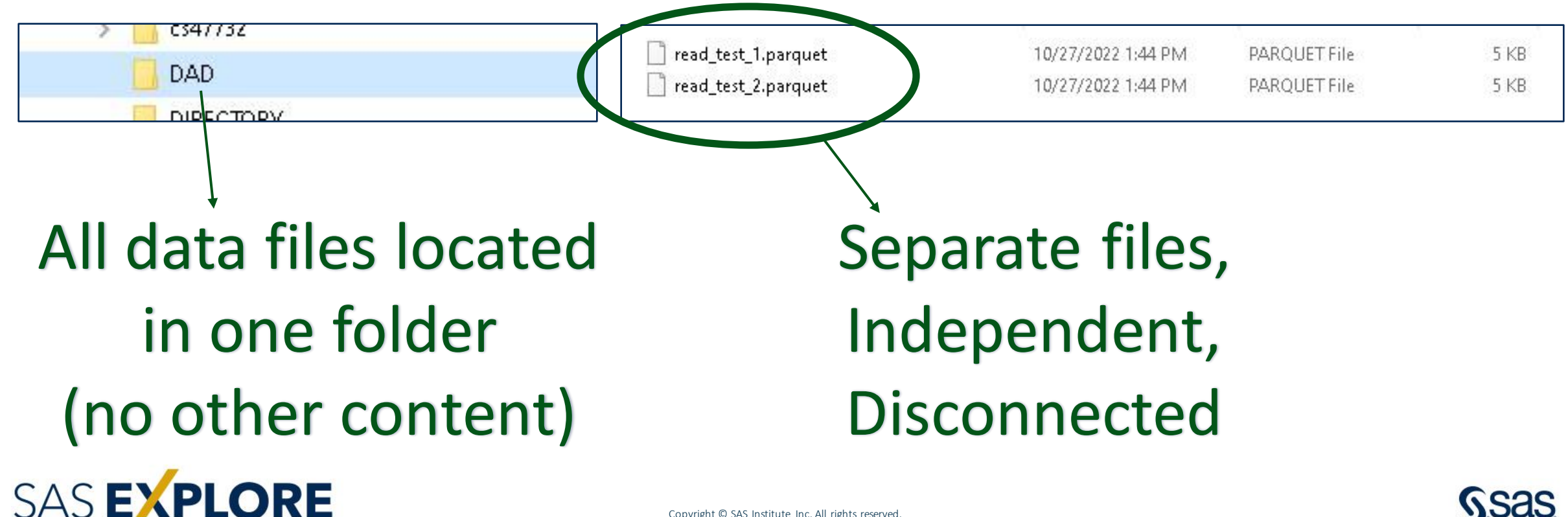

#### A Tale Of Two Partitions Well kinda… sorta…

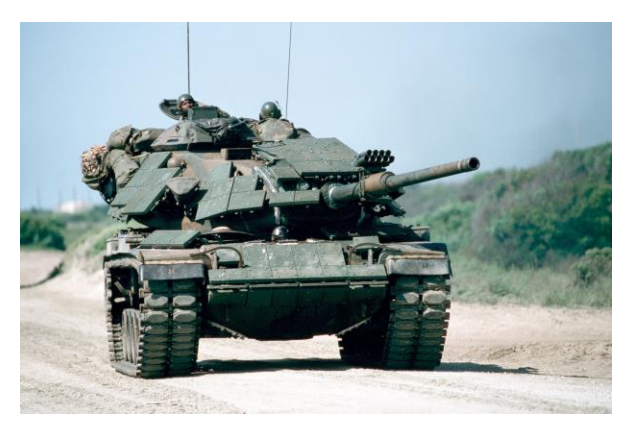

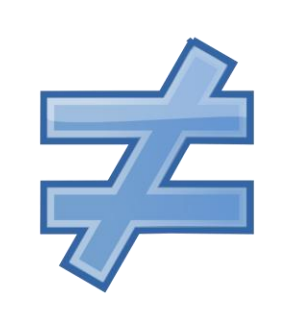

**ORC/Parquet support one variant of partitioned data**

**PM wanted something different**

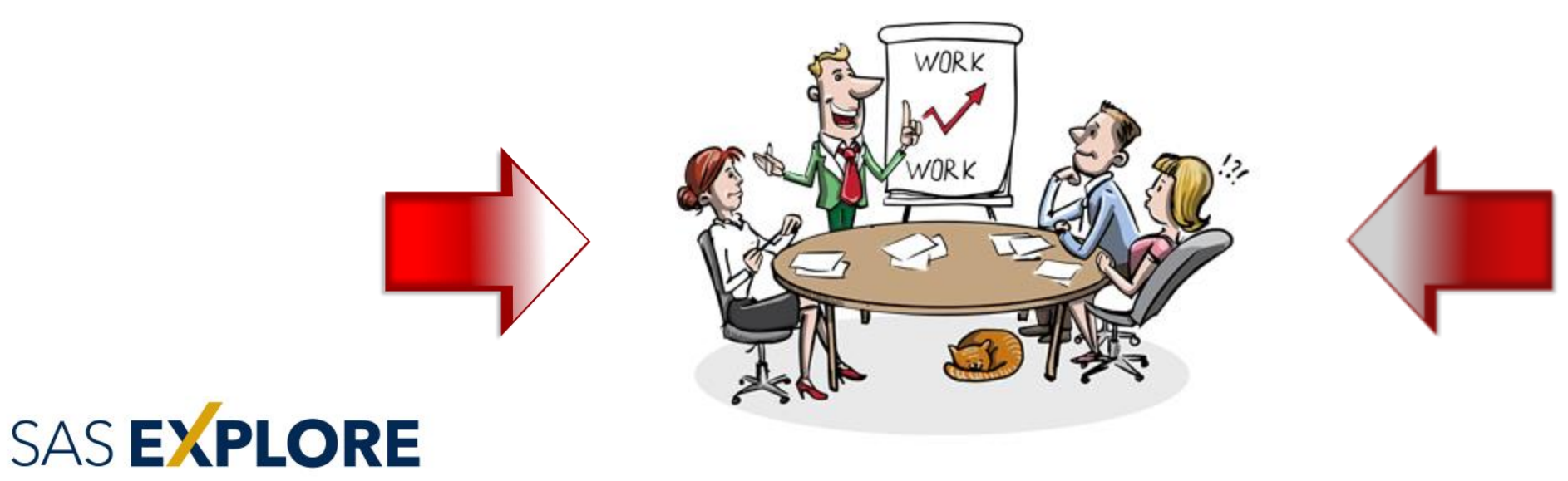

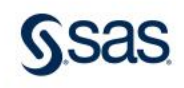

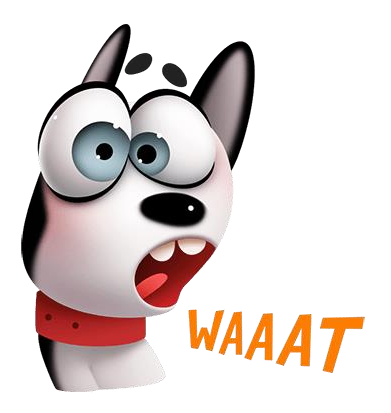

yellow\_tripdata\_v1\_0\_brotli

pickup hour=0 passenger\_count=0.0

passenger\_count=1.0

passenger\_count=2.0

passenger\_count=3.0 passenger\_count=4.0

passenger\_count=5.0

passenger\_count=6.0

pickup hour=1

pickup\_hour=2

Data distributed amongst partitions in a folder tree based on key-value pairs (Hive Partitioning) SAS EXPLORE

#### Parquet Partitioned Data What is it? Why does anyone care?

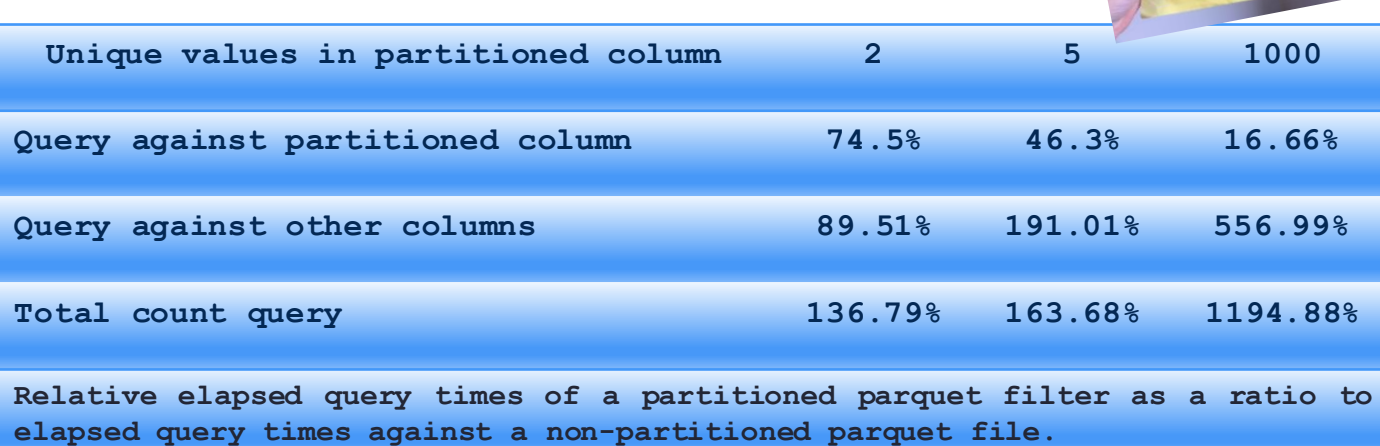

- Queries against a partitioned column improve performance
- Other operations are (much) slower
- The number of unique values impacts performance
- Time required to configure the metadata is longer
- Different partitioning types are available

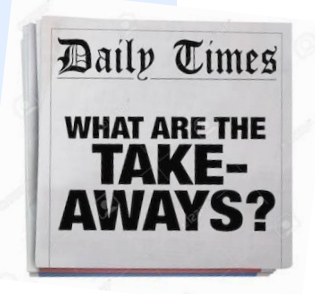

#### Parquet Partitioned Data Fer Example

# Pseudo-code:

```
// Create a table with the following schema:
// field( "first_name" )
// field( "last_name" )
// field( "residence_area" )
// AppendValues( { "Tim", "Fred", "Wilma", "Joan", "Burt",
                   "Lance", "Robert", "Lane", "Karl", "Ted" } );
// AppendValues( { "Smith", "Jones", "Johnson", "Myers", "Lenay",
                   "Richards", "Tuni", "Peters", "Zimmer", "Rhodes" } );
// AppendValues( { "City", "City", "Suburb", "Country", "City",
                   "City", "Suburb", "Suburb", "Country", "City" } );
// Create a partitioned dataset based on the "residence_area" column.
```
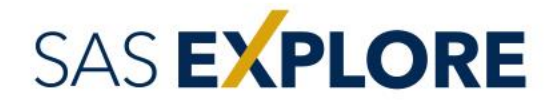

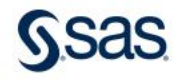

#### Parquet Partitioned Data The Three Tenors

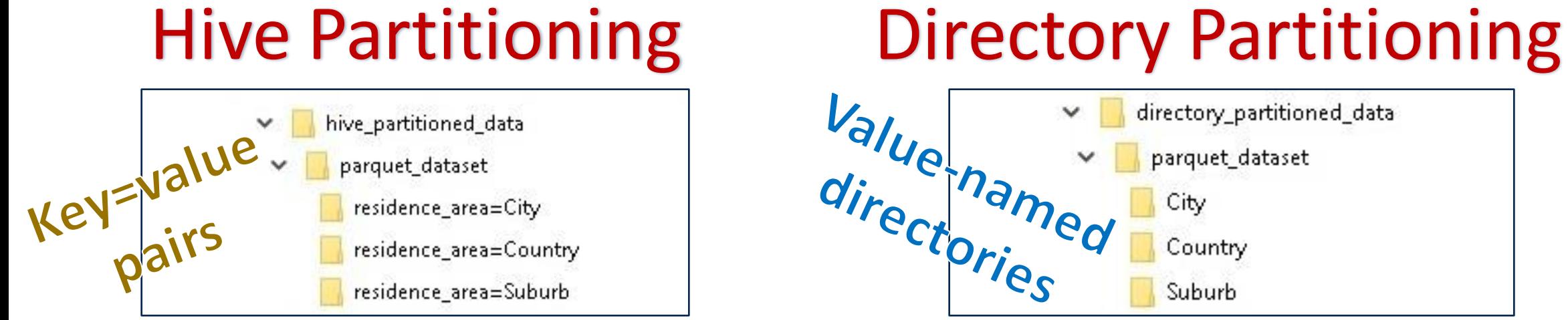

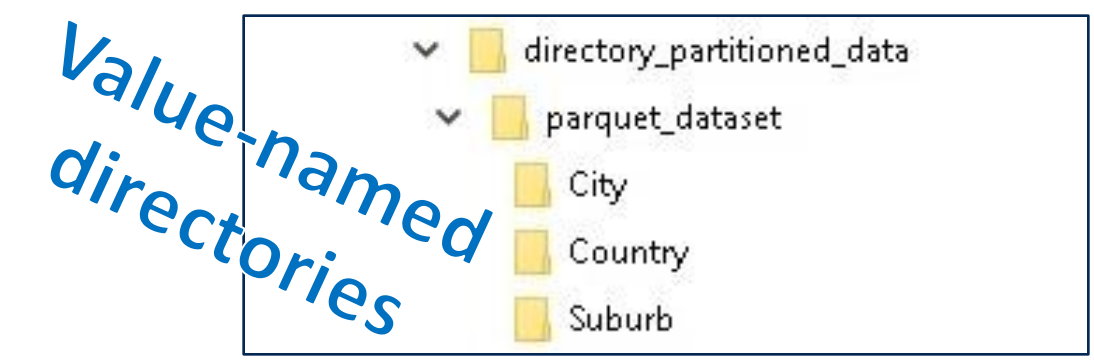

### Filename Partitioning

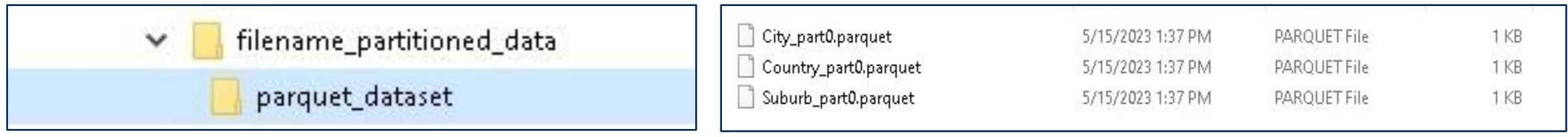

### Value\_part# filenames

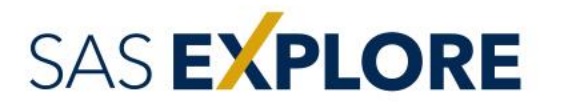

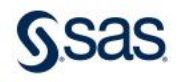

#### While we would prefer to stream the data to disk in chunks

### Parquet Partitioned Write

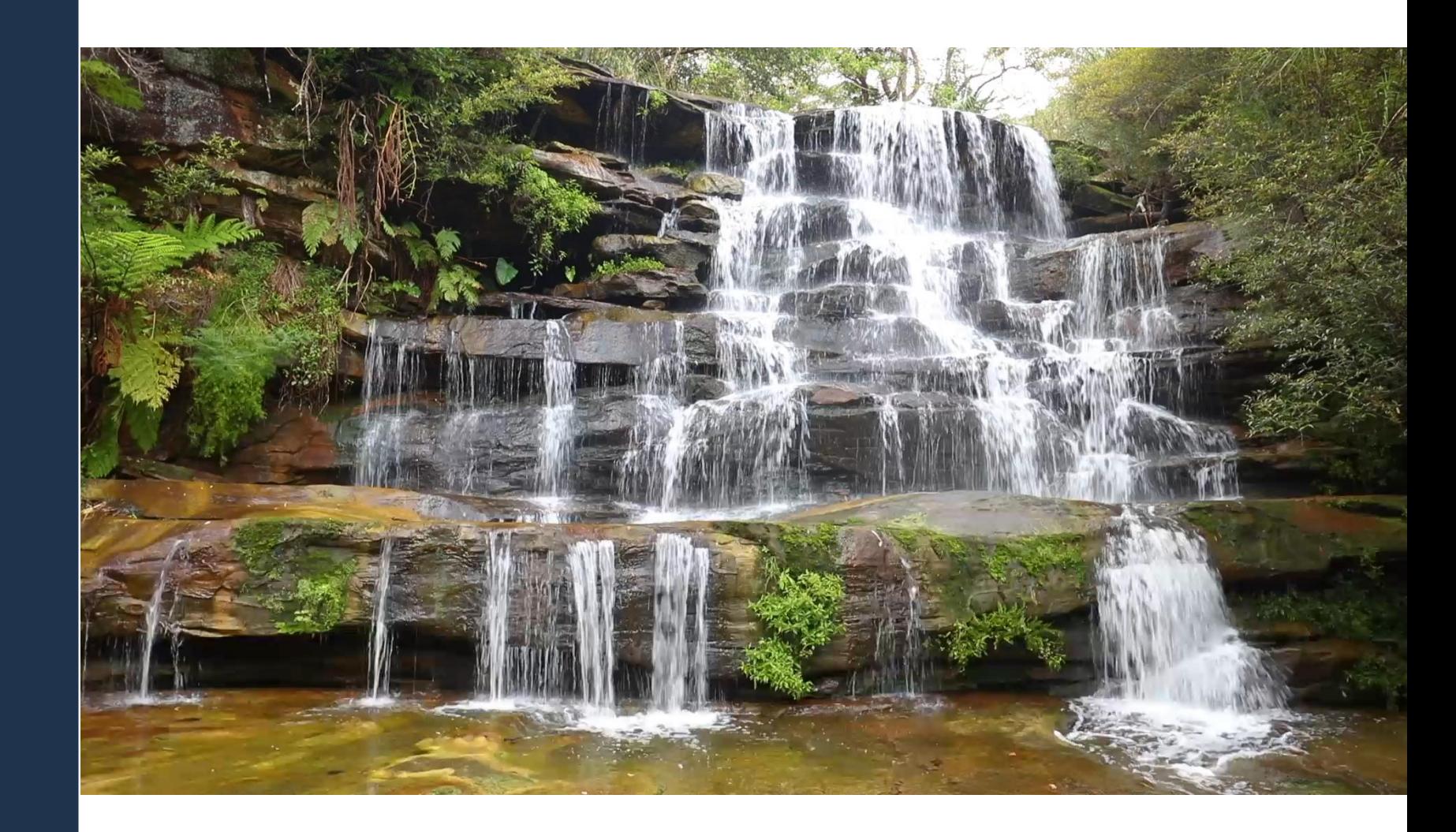

### Parquet Partitioned Write

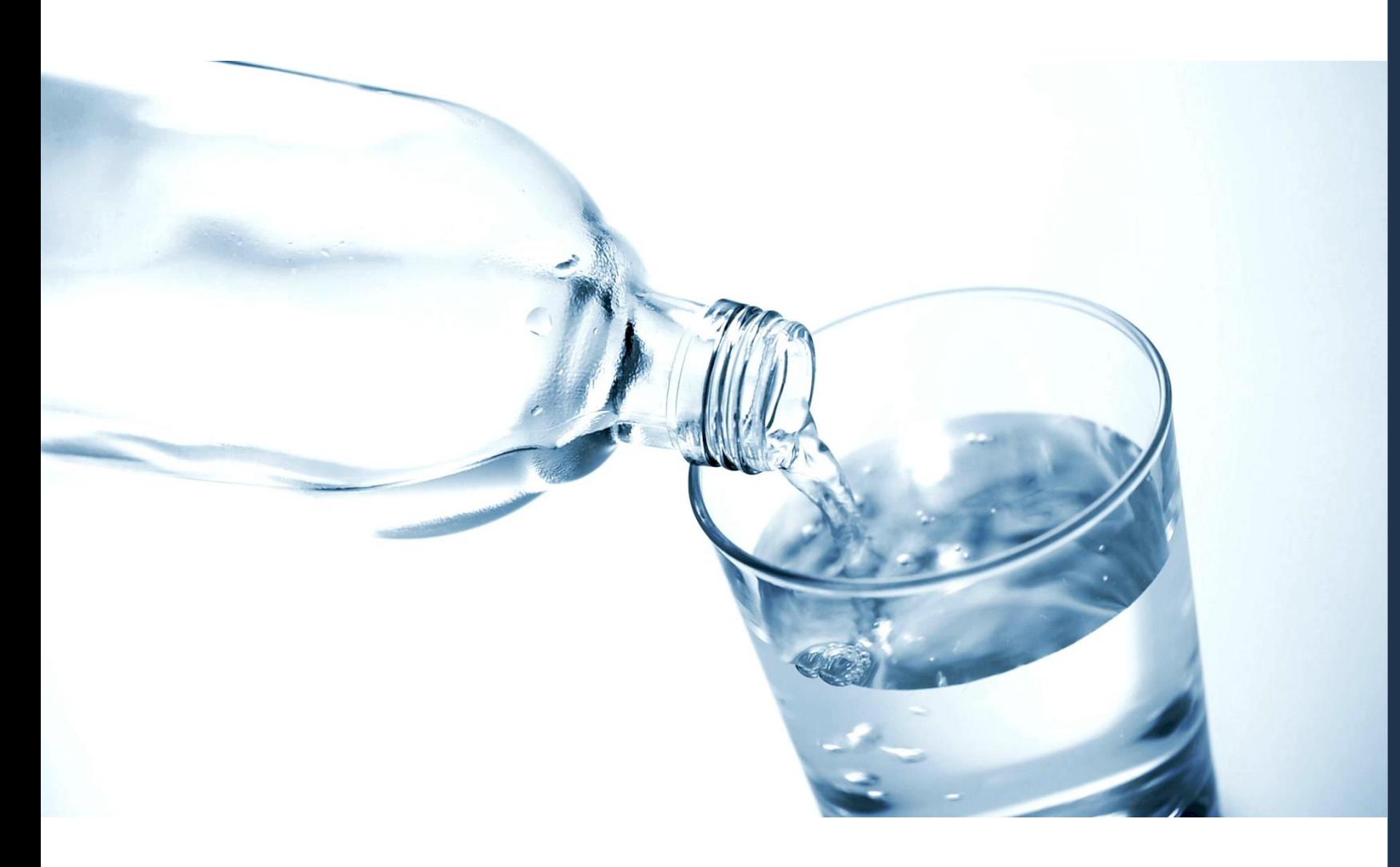

There is no means to do that via the Arrow datasets library. Therefore we must fill the buffer and write once.

However I found a path forward. It will require research, design and implementation.

With input from PM we can schedule that work for a future sprint.

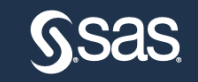

### Parquet Partitioned Write

- Arrow was designed to perform data analysis on in-memory tables.
- It is therefore efficient in storing data via its in-memory datasets.
- However, be mindful of your memory footprint when writing Parquet partitioned data.

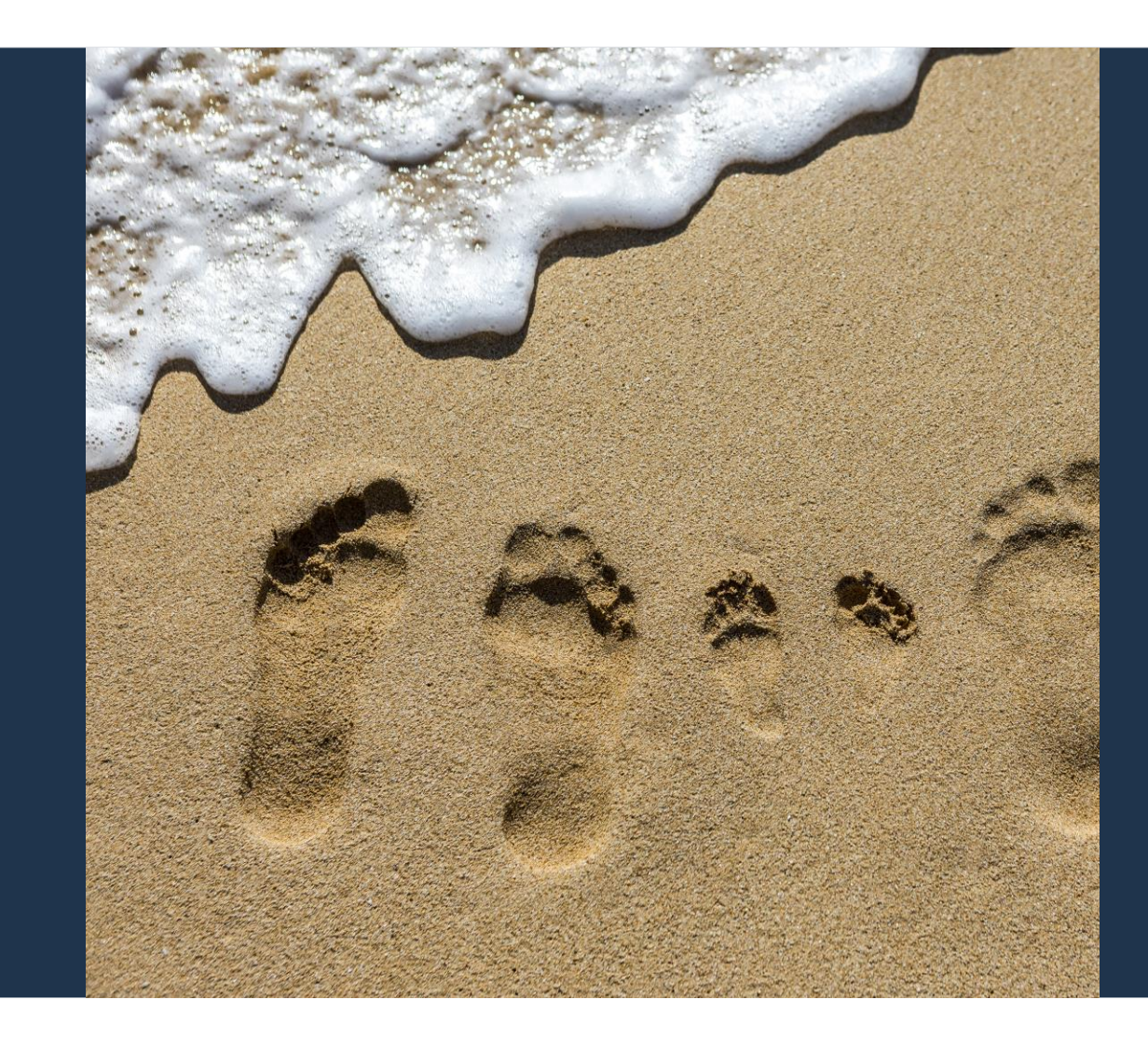

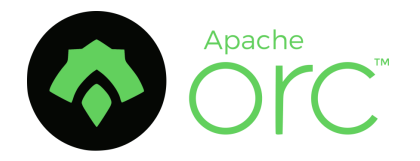

# ORC vs Parquet

The Two Columnar Data Stores

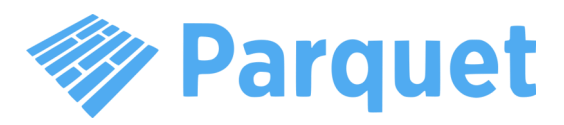

- Inspired from RCFile developed by Facebook
- Development supported by Hortonworks/Facebook
- Supports only Hive and Pig
- Optimized for Hive
- Provides ACID support (Hive)
- Files organized into data stripes
- Better suited for write-heavy operations
- More efficient in writing data

### SAS EXPLORE

- Inspired by nested data format (Dremel paper)
- Development supported by Cloudera/Twitter
- Broad range of support for Hadoop projects
- Works well with Apache Spark
- Stores data in pages with definition and repetition levels
- Excels in write-once, read-many scenarios
- Highly efficient data compression and decompression
- Supports multiple programming languages
- Columnar compression

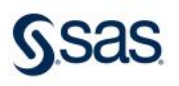

### Parquet Model (Dremel Paper) AT A GLANCE – A QUICK 411

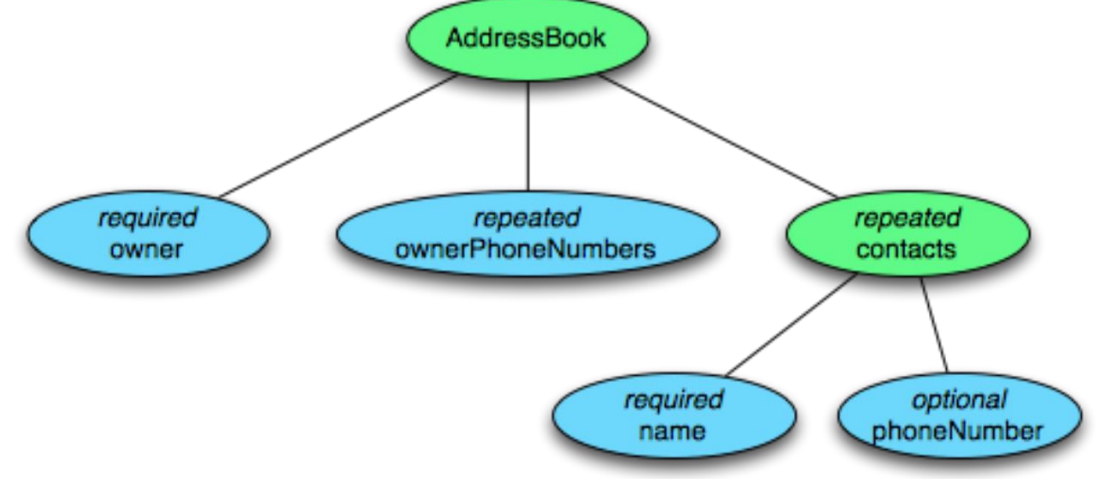

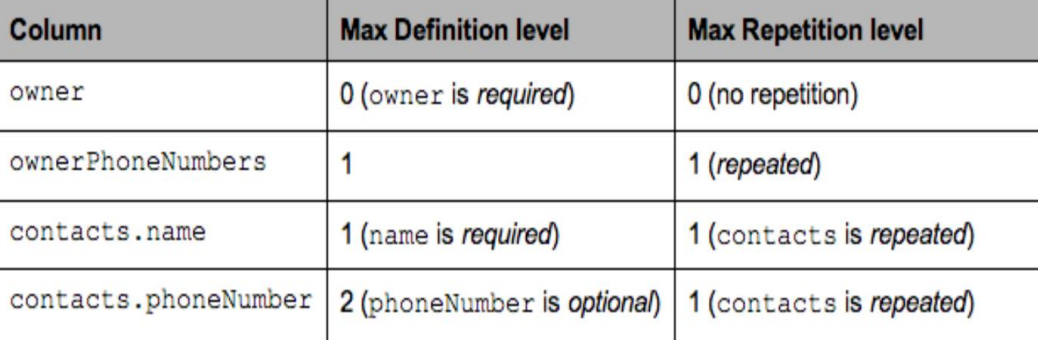

•**required**: exactly one occurrence •**optional**: 0 or 1 occurrence •**repeated**: 0 or more occurrences

SAS EXPLORE

Minimalistic, columnar storage model in which data structures are used to represent schema

Nested data = groups of fields

Repeated data = repeated fields

Combination of the above eliminates need for complex types such as maps

Schema root is a group of fields called a message

Fields have a name, type, and a repetition

Definition level specifies where the value is NULL, repetition level defines the level at which a new list begins